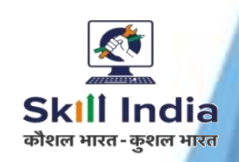

# PAINTING TECHNOLOGY

**NSQF LEVEL- 6**

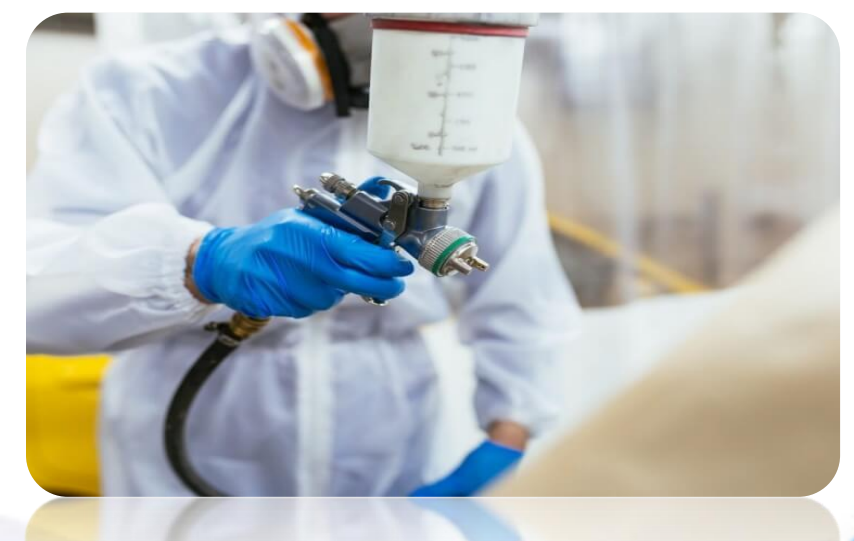

# **SECTOR – PAINTS & COATINGS**

# **COMPETENCY BASED CURRICULUM CRAFT INSTRUCTOR TRAINING SCHEME (CITS)**

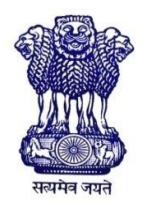

GOVERNMENT OF INDIA Ministry of Skill Development & Entrepreneurship Directorate General of Training **CENTRAL STAFF TRAINING AND RESEARCH INSTITUTE** EN-81, Sector-V, Salt Lake City, Kolkata – 700091

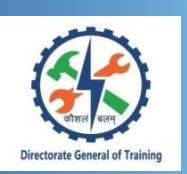

# **PAINTING TECHNOLOGY**

**(Applicable for Painter General, Domestic Painter & Industrial Painter Trades under CTS)**

**(Engineering Trade)**

# **SECTOR – PAINTS & COATINGS**

**(Designed in 2020)**

**Version 1.0**

# **CRAFT INSTRUCTOR TRAINING SCHEME (CITS)**

**NSQF LEVEL - 6**

Developed By Government of India Ministry of Skill Development and Entrepreneurship Directorate General of Training **CENTRAL STAFF TRAINING AND RESEARCH INSTITUTE**

> EN-81, Sector-V, Salt Lake City, Kolkata – 700 091 www.cstaricalcutta.gov.in

Ξ

# **CONTENTS**

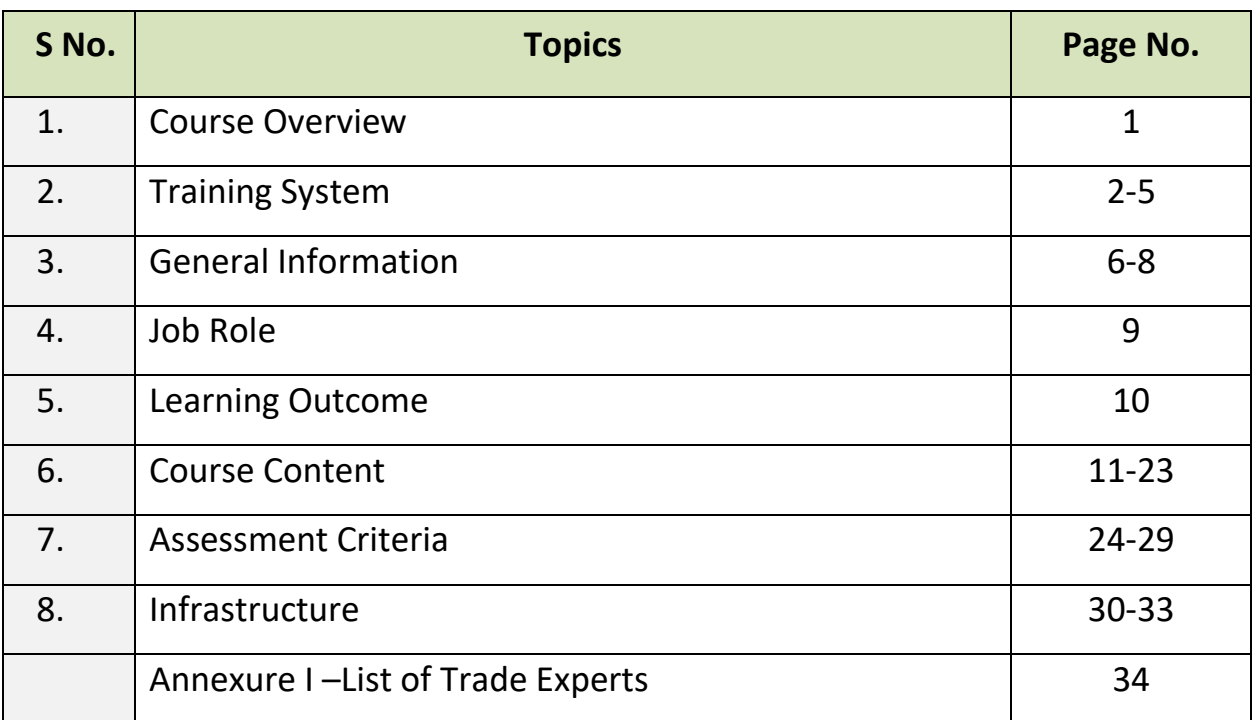

#### **1. COURSE OVERVIEW**

The Craft Instructor Training Scheme is operational since inception of the Craftsmen Training Scheme. The first Craft Instructors' Training Institute was established in 1948. Subsequently, 6 more institutes namely, Central Training Institute for Instructors (now called as National Skill Training Institute (NSTI)), NSTI at Ludhiana, Kanpur, Howrah, Mumbai, Chennai and Hyderabad were established in 1960's by DGT. Since then the CITS course is successfully running in all the NSTIs across India as well as in DGT affiliated institutes viz. Institutes for Training of Trainers (IToT). This is a competency based course of one year duration. "Painting Technology" CITS trade is applicable for Instructors of "Painter (General), Domestic Painter & Industrial Painter" Trades.

The main objective of Craft Instructor training programme is to enable Instructors explore different aspects of the techniques in pedagogy and transferring of hands-on skills so as to develop a pool of skilled manpower for industries, also leading to their career growth & benefiting society at large. Thus, promoting a holistic learning experience where trainee acquires specialized knowledge, skills & develops attitude towards learning & contributing in vocational training ecosystem.

This course also enables the instructors to develop instructional skills for mentoring the trainees, engaging all trainees in learning process and managing effective utilization of resources. It emphasizes on the importance of collaborative learning & innovative ways of doing things. All trainees will be able to understand and interpret the course content in right perspective, so that they are engaged in & empowered by their learning experiences and above all, ensure quality delivery.

### **2. TRAINING SYSTEM**

#### **2.1 GENERAL**

CITS courses are delivered in National Skill Training Institutes (NSTIs) & DGT affiliated institutes viz., Institutes for Training of Trainers (IToT). For detailed guidelines regarding admission on CITS, instructions issued by DGT from time to time are to be observed. Further complete admission details are made available on NIMI web portal [http://www.nimionlineadmission.in.](http://www.nimionlineadmission.in/) The course is of one-year duration. It consists of Trade Technology (Professional skills and Professional knowledge), Training Methodology and Engineering Technology/ Soft skills. After successful completion of the training programme, the trainees appear in All India Trade Test for Craft Instructor. The successful trainee is awarded NCIC certificate by DGT.

#### **2.2 COURSE STRUCTURE**

Table below depicts the distribution of training hours across various course elements during a period of one year:

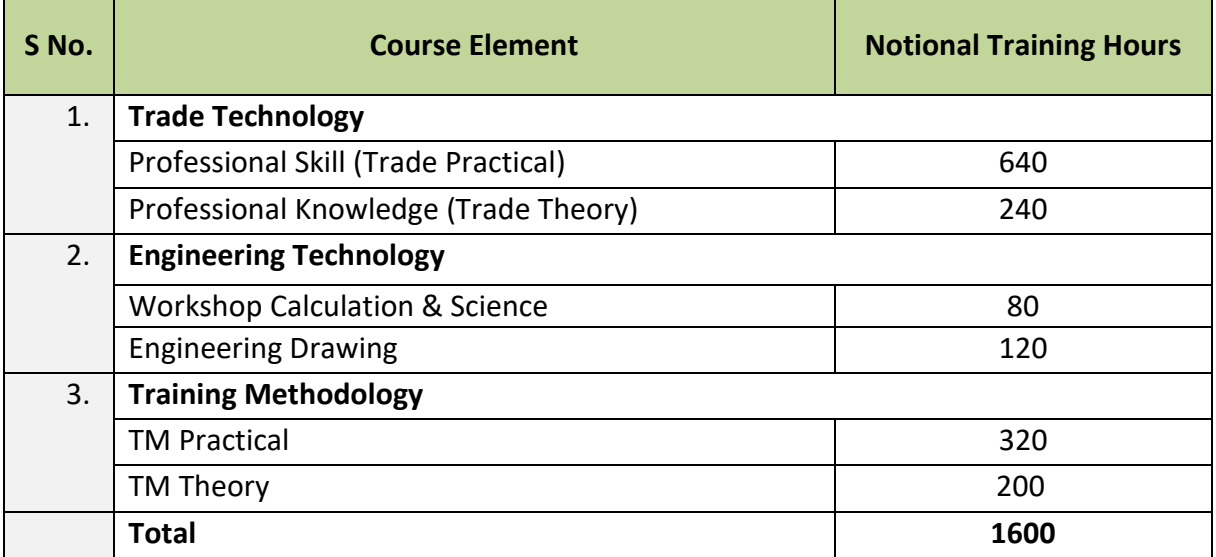

#### **2.3 PROGRESSION PATHWAYS**

- Can join as a Technical Instructor in vocational training Institute/ technical Institute.
- Can join as a supervisor in Industries.

#### **2.4 ASSESSMENT & CERTIFICATION**

The CITS trainee will be assessed for his/her Instructional skills, knowledge and attitude towards learning throughout the course span and also at the end of the training program.

a) The Continuous Assessment (Internal) during the period of training will be done by **Formative Assessment Method** to test competency of instructor with respect to assessment criteria set against each learning outcomes. The training institute has to maintain an individual trainee portfolio in line with assessment guidelines. The marks of internal assessment will be as per the formative assessment template provided on [www.bharatskills.gov.in.](http://www.bharatskills.gov.in/)

b) The **Final Assessment** will be in the form of **Summative Assessment Method**. The All India Trade Test for awarding National Craft Instructor Certificate will be conducted by DGT as per the guidelines of DGT. The learning outcome and assessment criteria will be the basis for setting question papers for final assessment**.** The external examiner during final examination will also check the individual trainee's profile as detailed in assessment guideline before giving marks for practical examination.

#### **2.4.1 PASS CRITERIA**

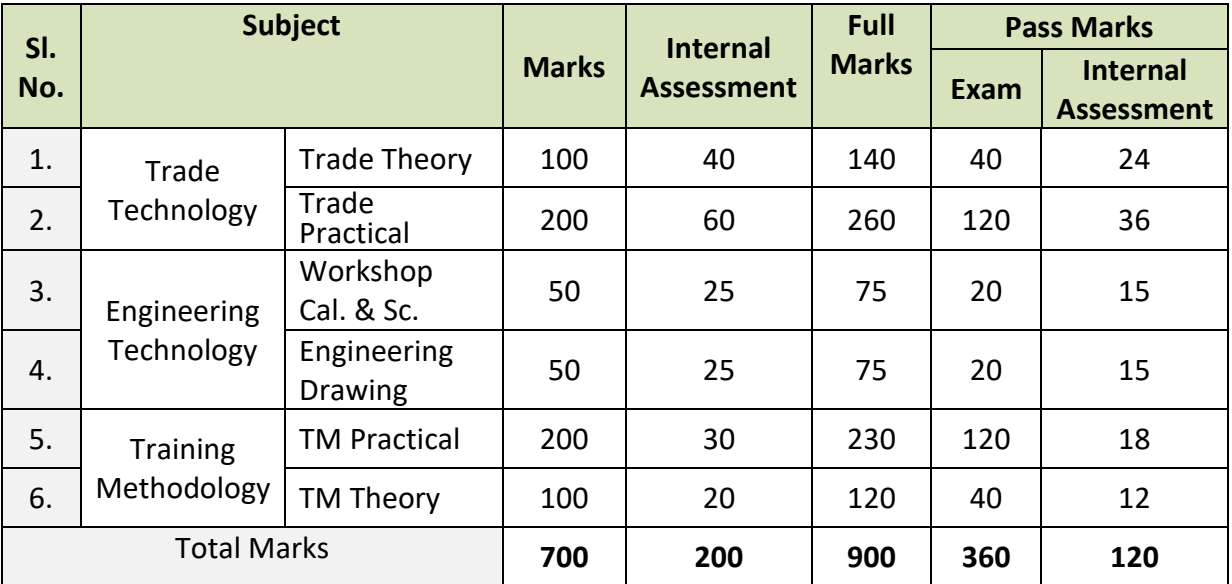

#### **Allotment of Marks among the subjects for Examination:**

The minimum pass percent for Trade Practical, TM practical Examinations and Formative assessment is 60% & for all other subjects is 40%.There will be no Grace marks.

#### **2.4.2 ASSESSMENT GUIDELINE**

Appropriate arrangements should be made to ensure that there will be no artificial barriers to assessment. The nature of special needs should be taken into account while undertaking the assessment. While assessing, the major factors to be considered are approaches to generate solutions to specific problems by involving standard/non-standard practices.

Due consideration should also be given while assessing for teamwork, avoidance/reduction of scrap/wastage and disposal of scrap/waste as per procedure, behavioral attitude, sensitivity to the environment and regularity in training. The sensitivity towards OSHE and self-learning attitude are to be considered while assessing competency.

Assessment will be evidence based comprising of the following:

- Demonstration of Instructional Skills (Lesson Plan, Demonstration Plan)
- Record book/daily diary
- Assessment Sheet
- Progress chart
- Video Recording
- Attendance and punctuality
- Viva-voce
- Practical work done/Models
- Assignments
- Project work

Evidences and records of internal (Formative) assessments are to be preserved until forthcoming examination for audit and verification by examining body. The following marking pattern to be adopted while assessing:

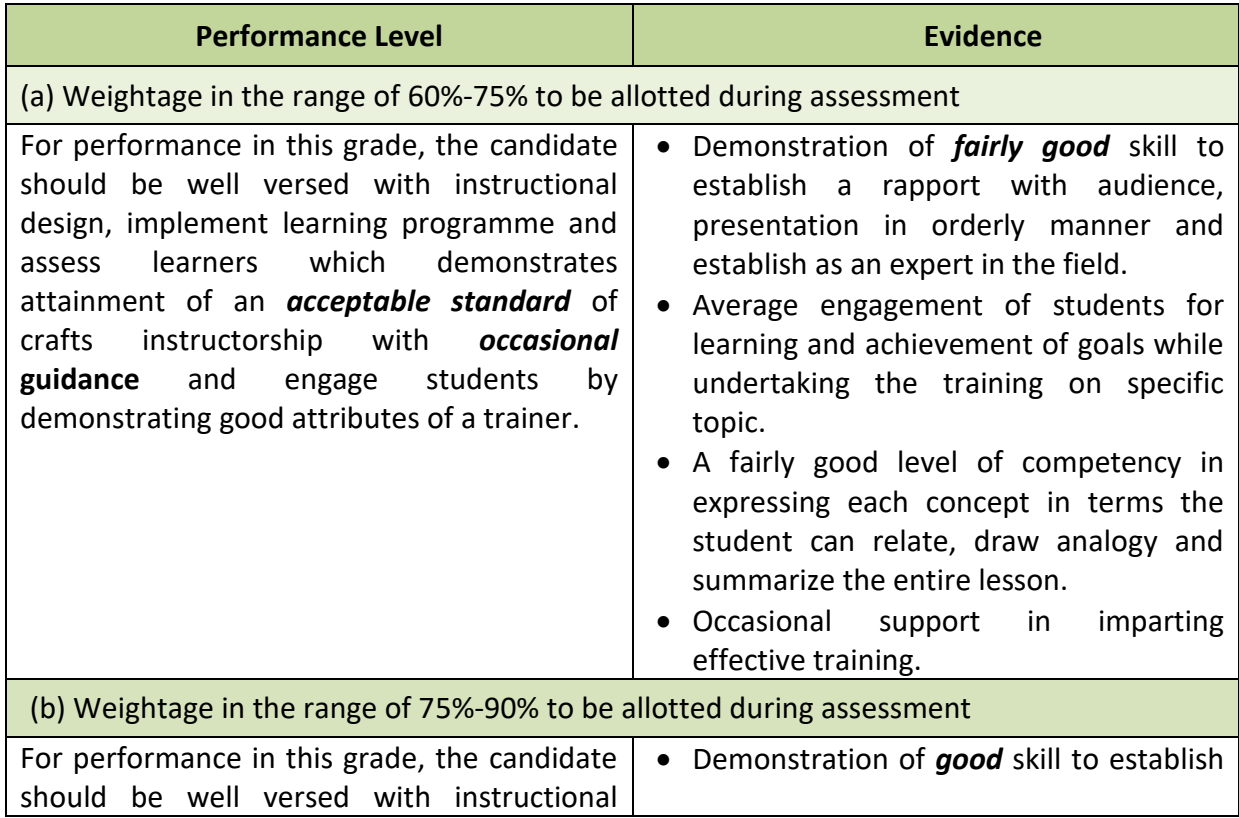

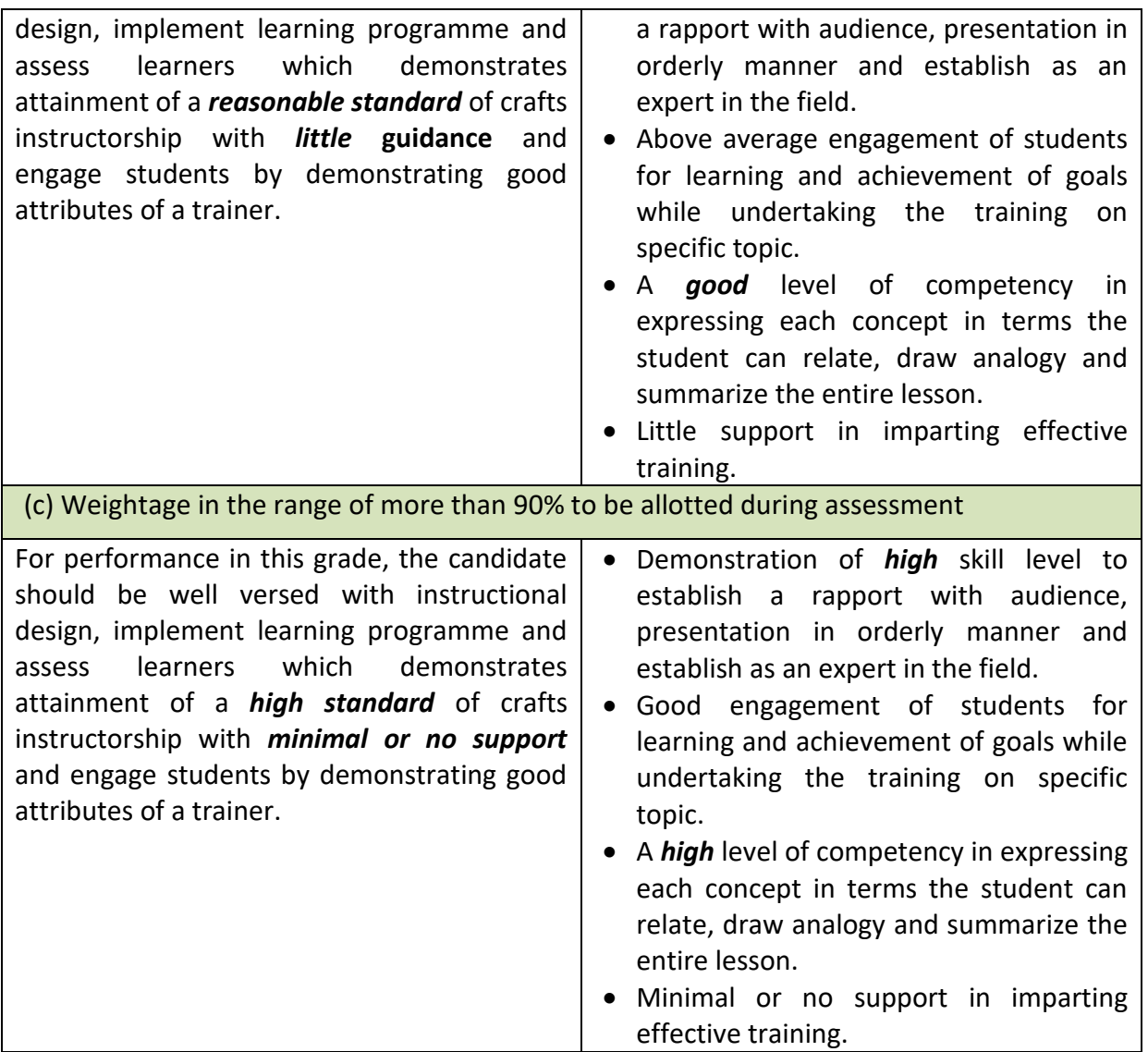

# **3. GENERAL INFORMATION**

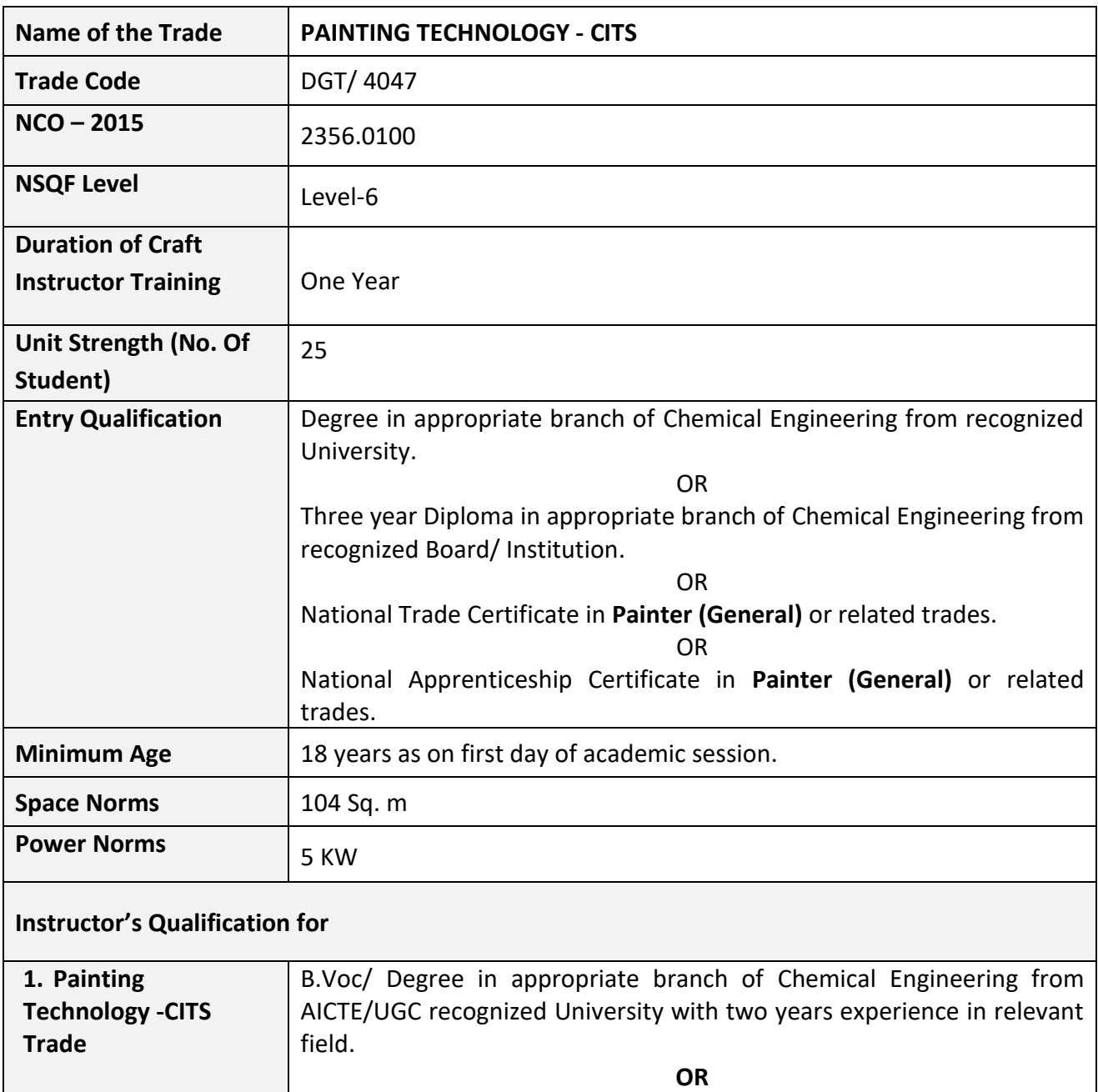

03 years Diploma in appropriate branch of Chemical Engineering from AICTE/ recognized Board/ Institution or relevant Advanced Diploma (Vocational) from DGT with five years experience in relevant field. **OR**

NTC/ NAC passed in the Painter (General) with seven years experience in relevant field.

#### **Essential Qualification:**

National Craft Instructor Certificate (NCIC) in Painting Technology trade, in any of the variants under DGT.

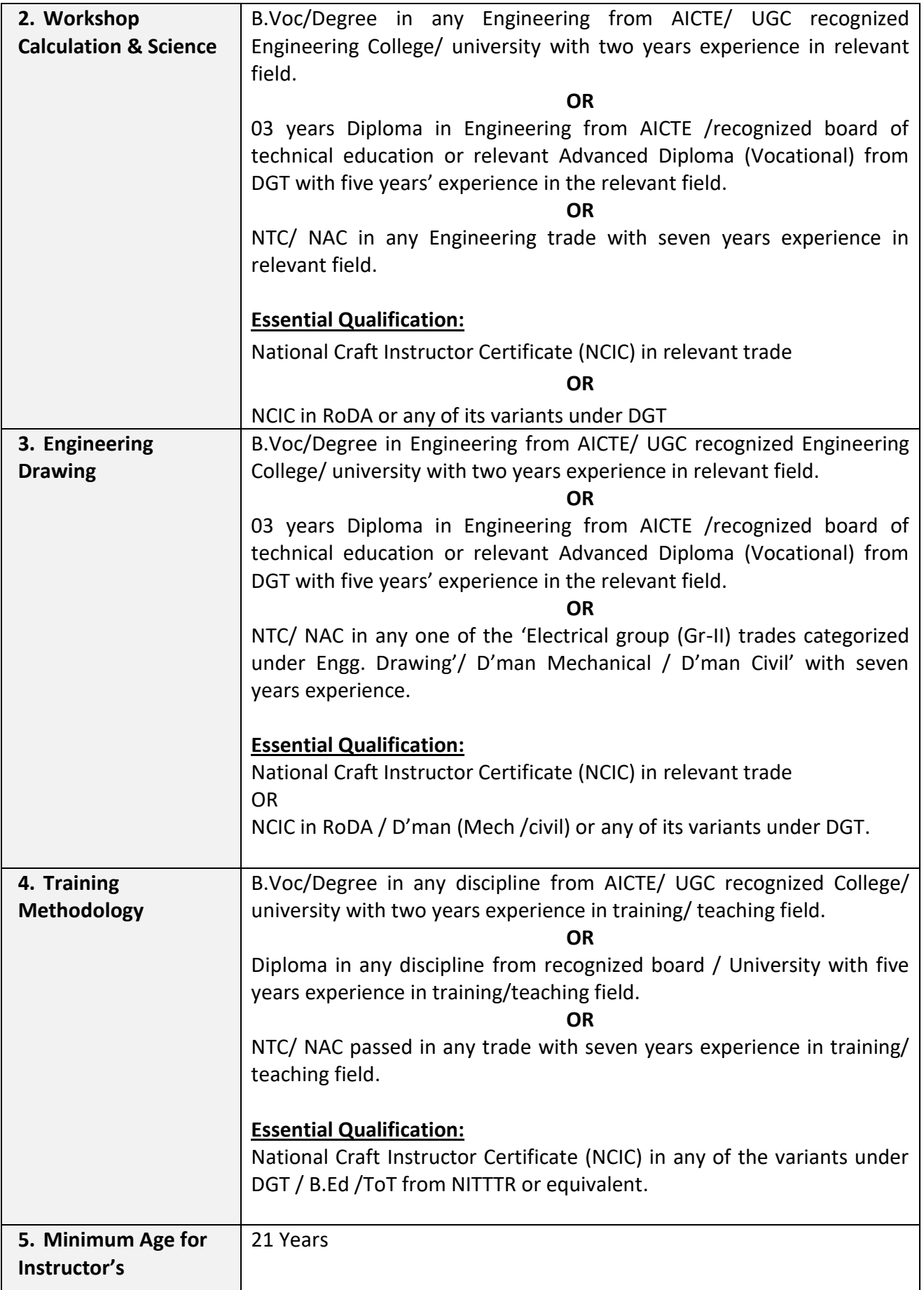

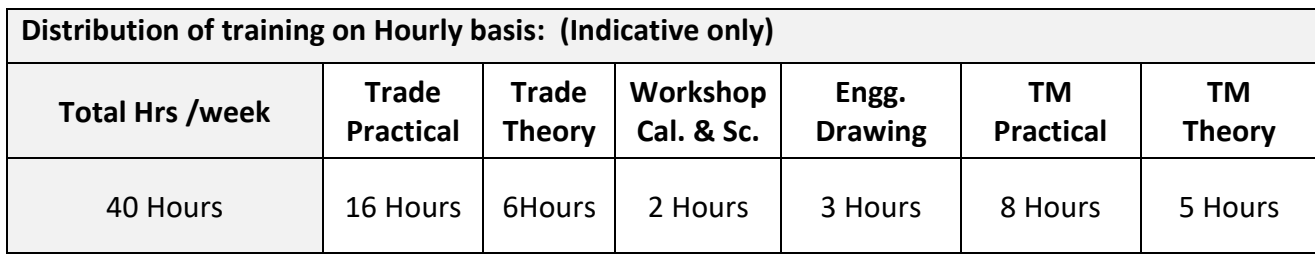

### **4. JOB ROLE**

#### **Brief description of job roles:**

**Manual Training Teacher/Craft Instructor;** instructs students in ITIs/Vocational Training Institutes in respective trades as per defined job role. Imparts theoretical instructions for the use of tools & equipments of related trades and related subjects. Demonstrate process and operations related to the trade in the workshop; supervises, assesses and evaluates students in their practical work. Ensures availability & proper functioning of equipment and tools in stores.

Painter, General; applies decorative or protective coats of paint, varnish, shellac, enamel, lacquer or other materials on exterior or interior surfaces, trimming and fixtures of glass, metal, wood, plaster concrete brick, building boards or other objects using brush, spray gun, roller, stencils etc. Receives work order and selects correct type of paint materials with the consideration to suitability, durability, ease of application and estimated cost. Mixes pigments, oils and other ingredients to material where required by manual or mechanical mixing device using paddle or electric mixer to obtain desired colour, shade and consistency. Removes dirt, grease or rough spots and irregularities by scrapers, chemicals and abrasives and patches cracks and holes with putty or other filler. Covers surface with appropriate prime coat or sealer to have suitable surface or base for paint. Brushes, sprays or stencils one or more coats of material on surfaces. May finish or decorate surfaces by gilding, silvering or painting over stencils. May be designated according to object coated or material used. May mix paint with linseed oil, colouring matter of materials, labour, etc. May erect scaffolds to facilitate work.

#### **Reference NCO-2015:**

- a) 2356.0100 Manual Training Teacher/Craft Instructor
- b) 7132.0100 Painter, General

#### **5. LEARNING OUTCOME**

#### *Learning outcomes are a reflection of total competencies of a trainee and assessment will be carried out as per the assessment criteria.*

#### **5.1 TRADE TECHNOLOGY**

- 1. Demonstrate different types of sketching viz., free Hand sketching of different objects, designing of different shapes, size, geometrical shapes of different objects following safety precaution.
- 2. Monitor the ability of free Hand sketching of Human figures, Shading, Use graph & figure enlargement and compose different types of colour shade Expertise in 2D& 3D design.
- 3. Demonstrate with colour shades different types letters (Devanagari, roman, gothic, Text writing/ lettering) and apply them in appropriate place.
- 4. Check different types of Operating System and explore the working on DTP, Corel Draw, Photo shop, PageMaker etc.
- 5. Demonstrate stencils involving different shapes in ornamental design, text, symbols, Sign board, Name plate etc to develop a craft work and artistic work on radium/ vinyl/ thermocol etc.
- 6. Analyse different types of Plywood, MDF & low-quality wood and make wooden surface used various techniques, decorate, paint& make an attractive article.
- 7. Monitor internal and external Building painting by using different decorative press.
- 8. Monitor the process of cleaning and painting on metal surface for preventive coat. and apply pipe line painting with colour code.
- 9. Check and assemble different pneumatics parts and paint gun for Spray Painting technique. (Spray Gun / hose handling, air & paint pressure controlling,)
- 10. Monitor the system of spray booths, Oven, cleaning & their maintenance, application of sealant component on metallic joints.
- 11. Evaluate aspect ratio mixing of paint, hardener & solvent to correct the Viscosity of paint for Spray-painting in Agricultural equipment's, in-Home appliances, Machines, Automotive Bodies etc.
- 12. Evaluate dents &monitor the recovery of dents from the damaged accidental area and repainting the surface.
- 13. Demonstrate different types of powder coating and Powder coating technique in appropriate place with finishing of special effects for Modern furniture.
- 14. Evaluate quality testing for various Paints & Painted films.

# **6. COURSE CONTENT**

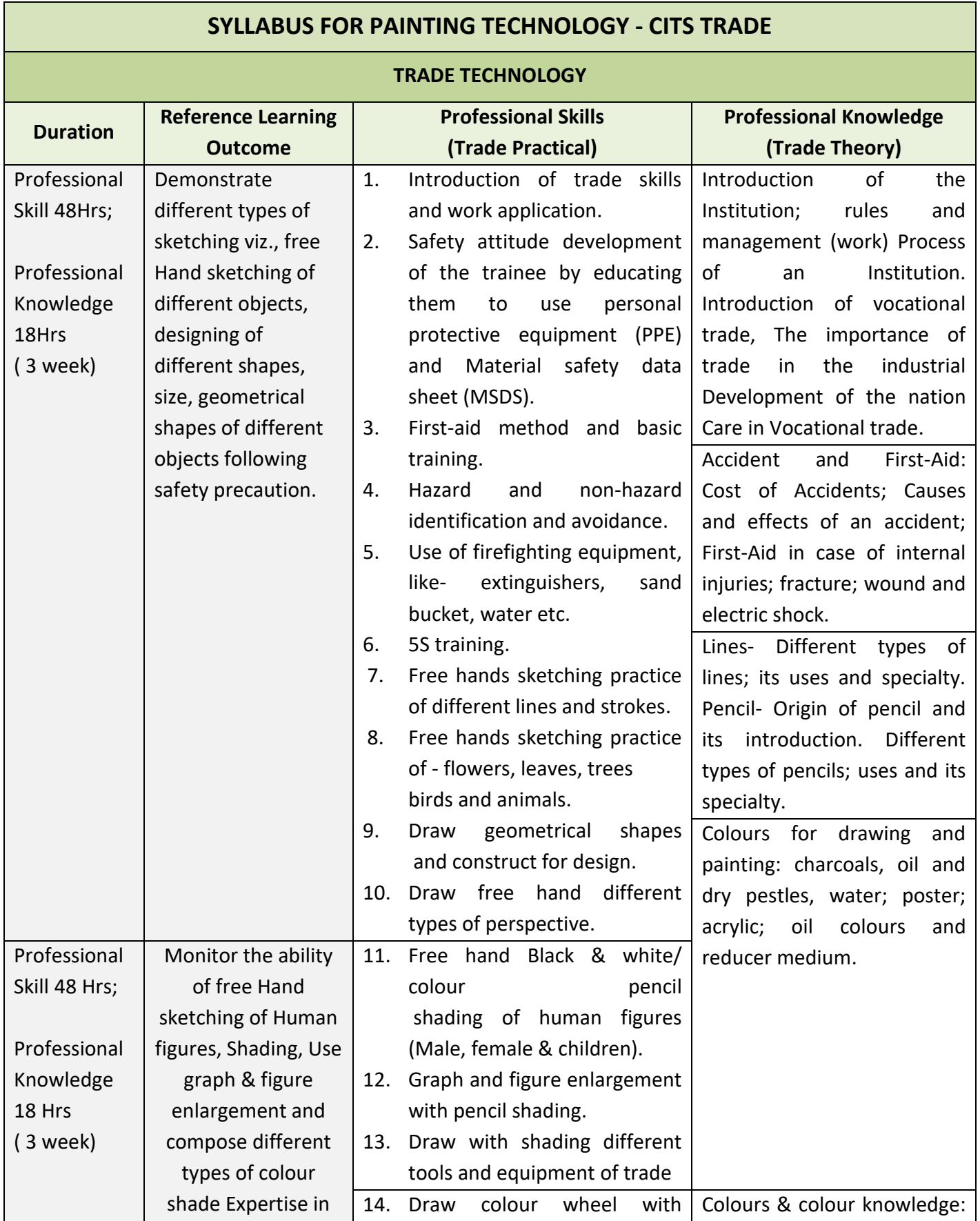

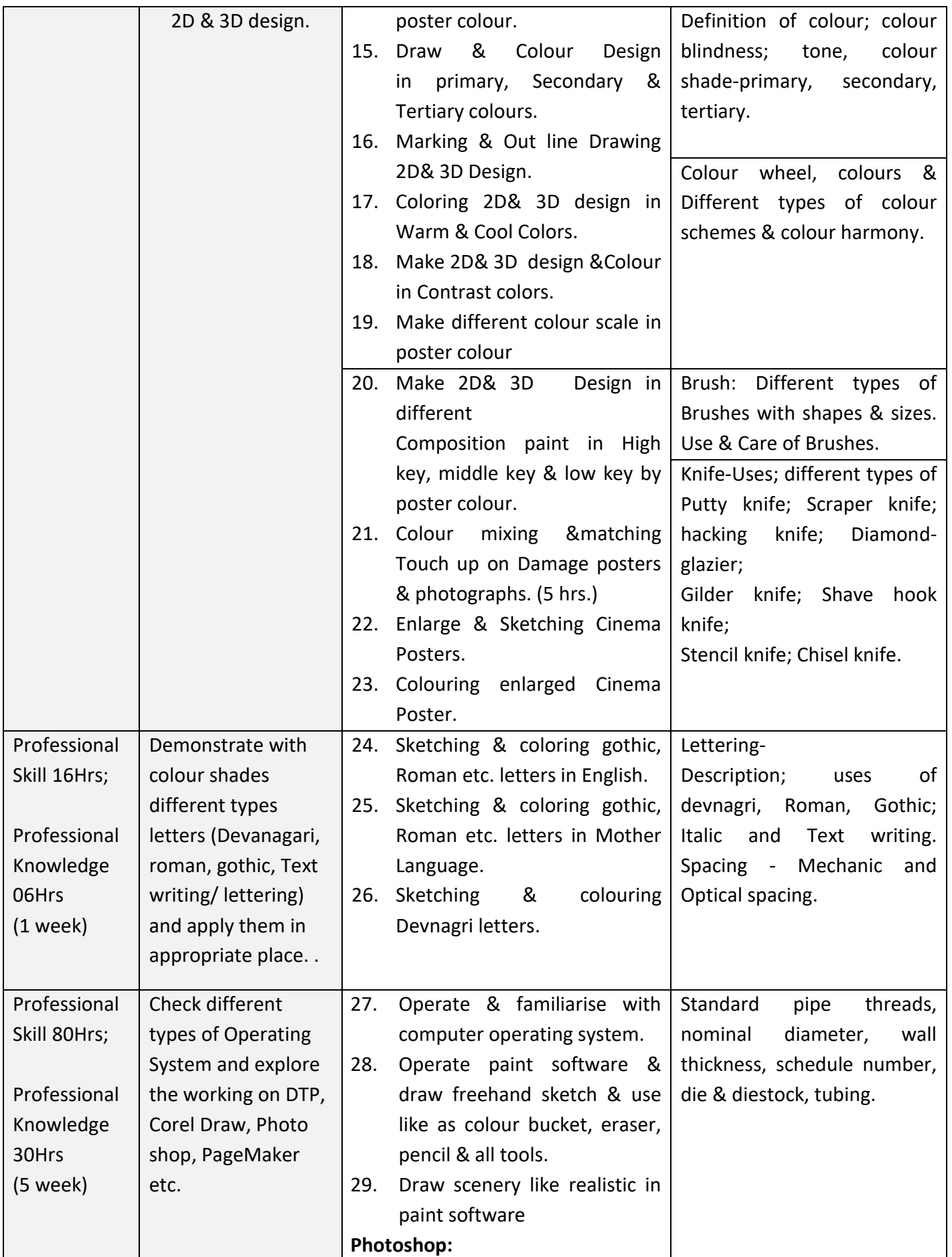

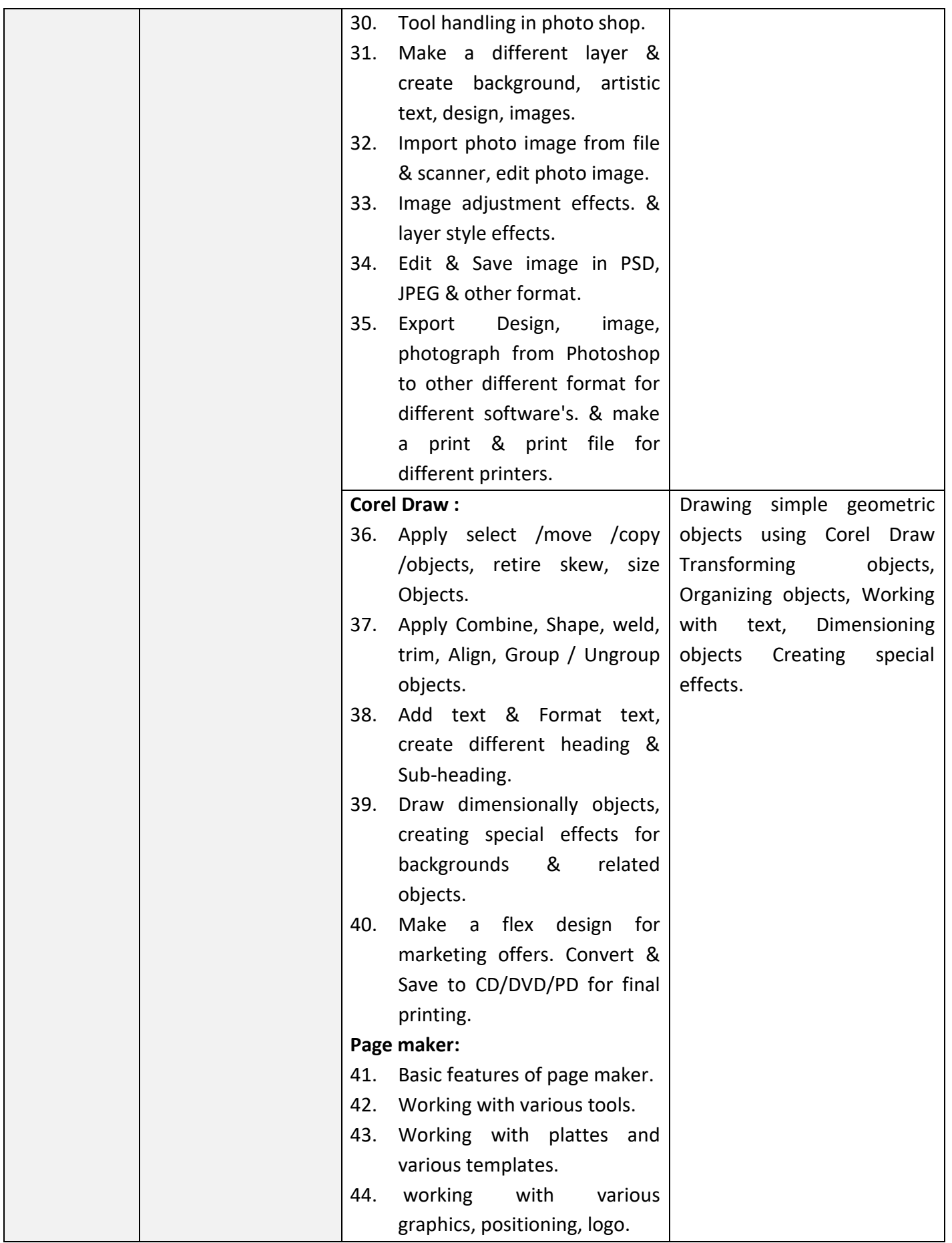

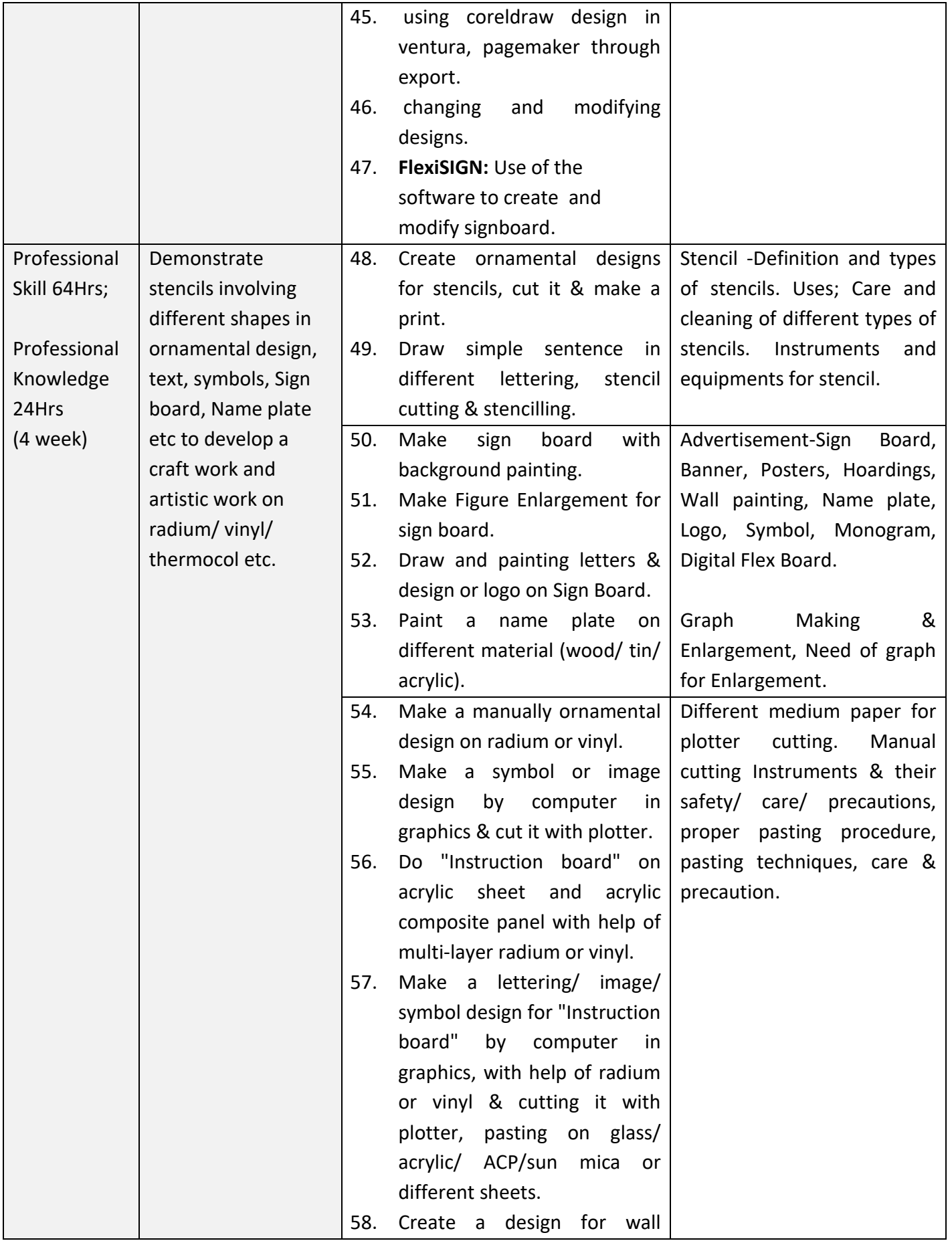

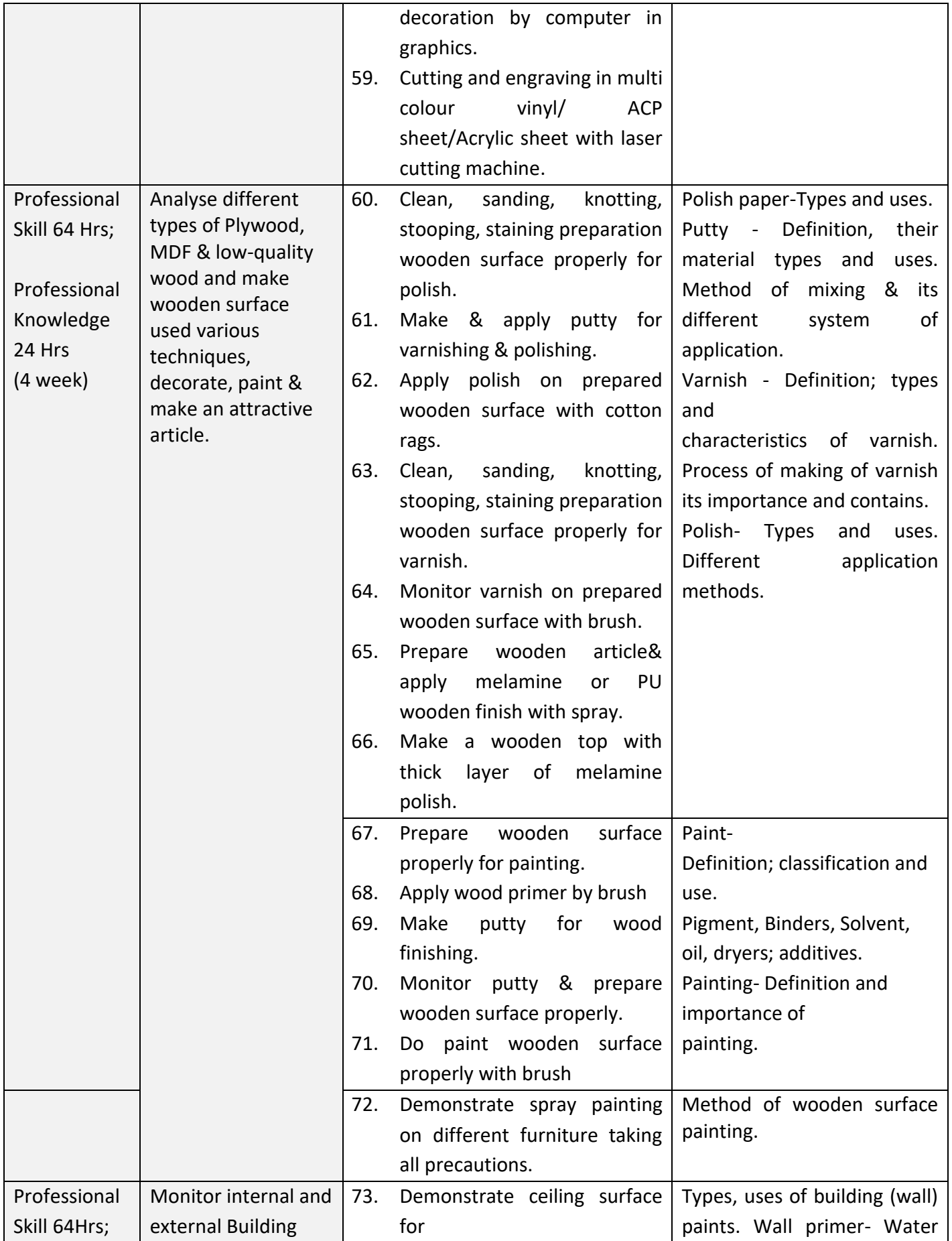

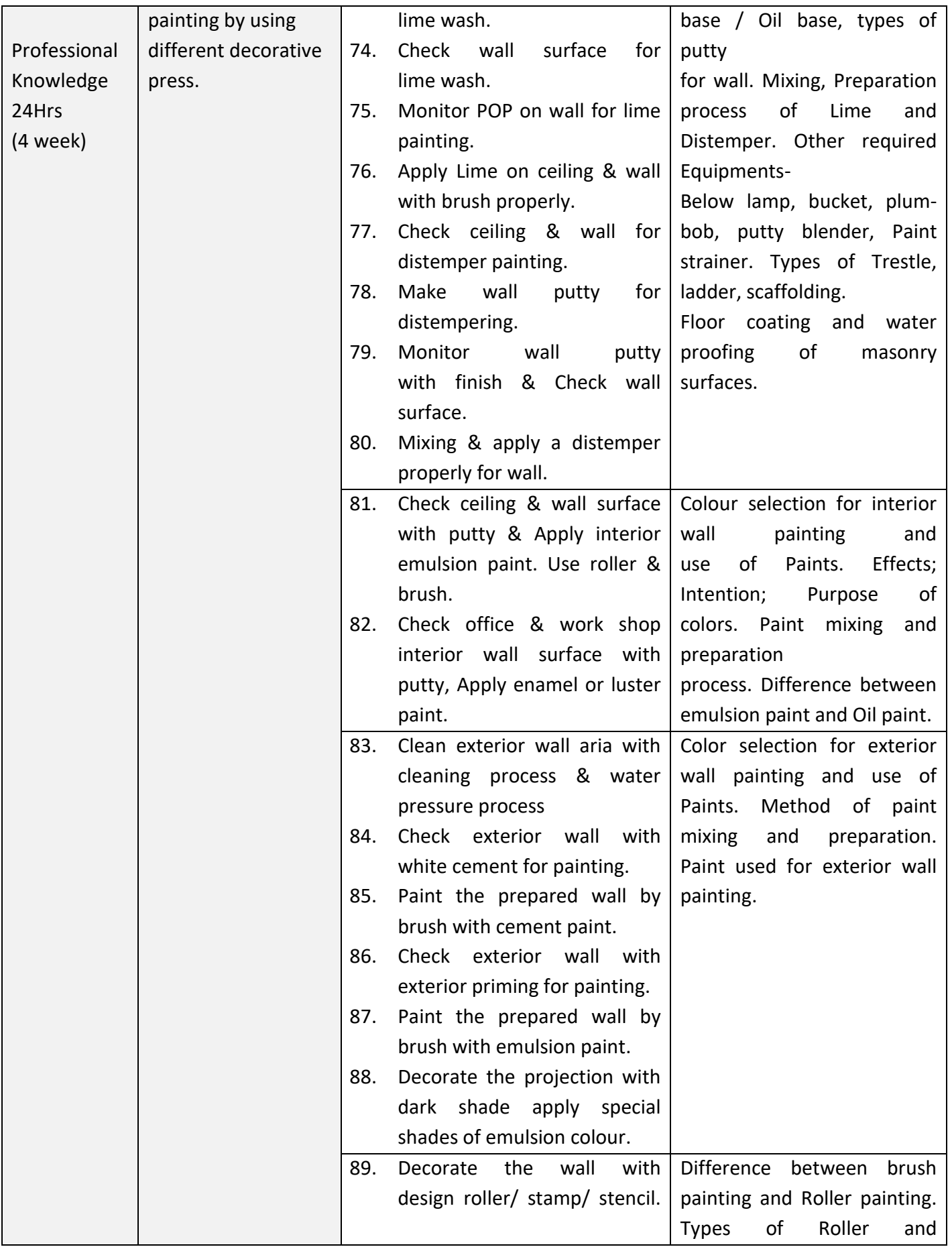

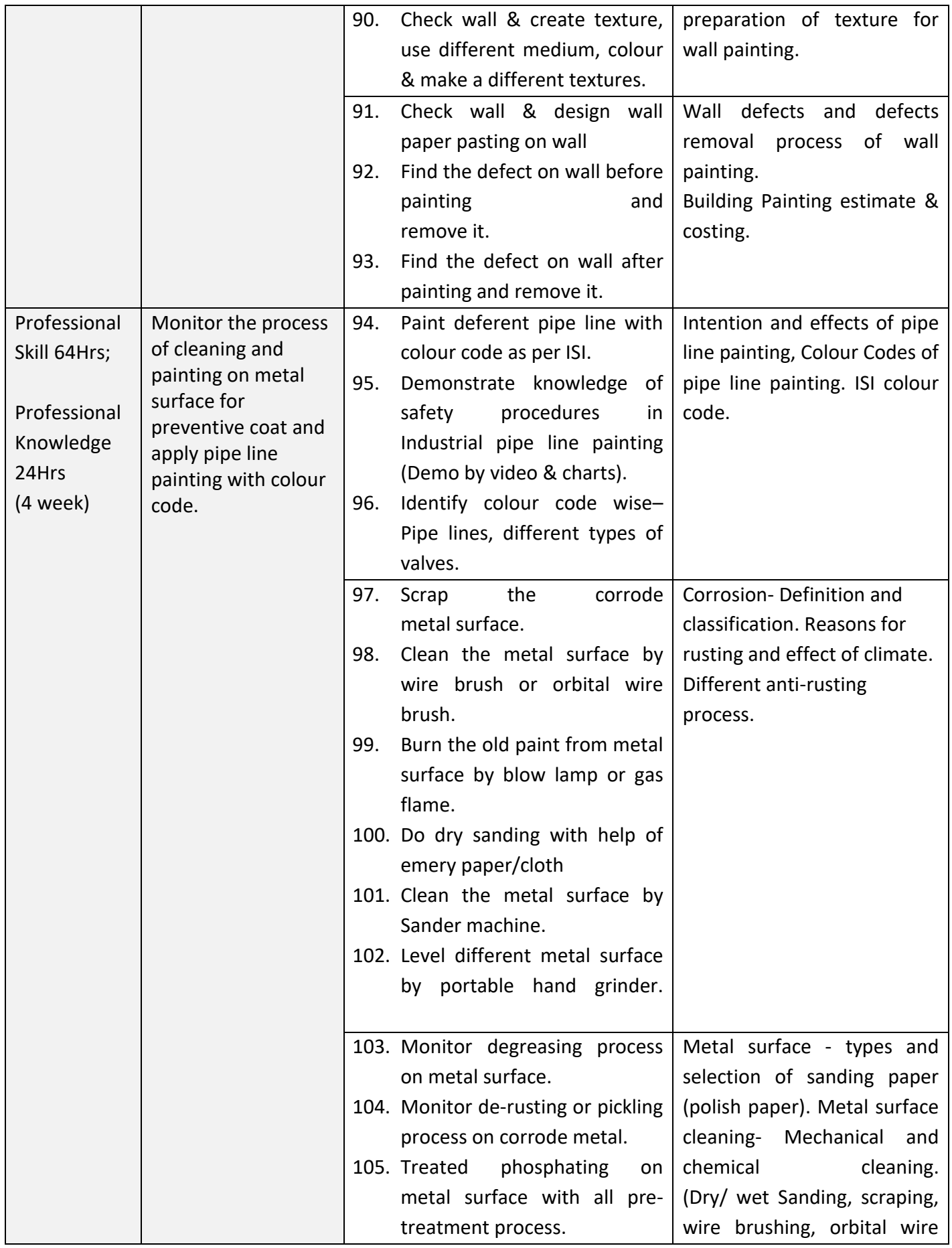

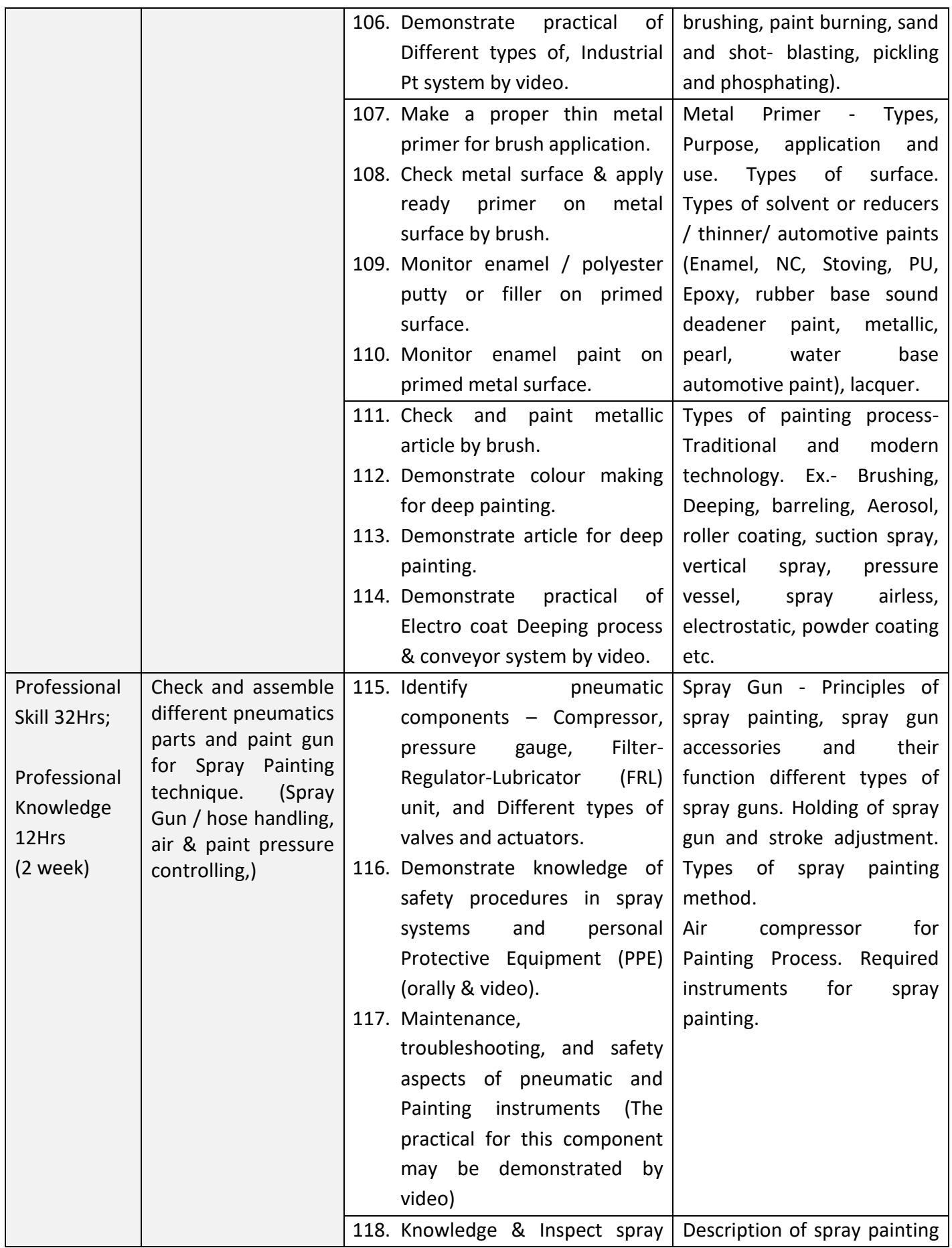

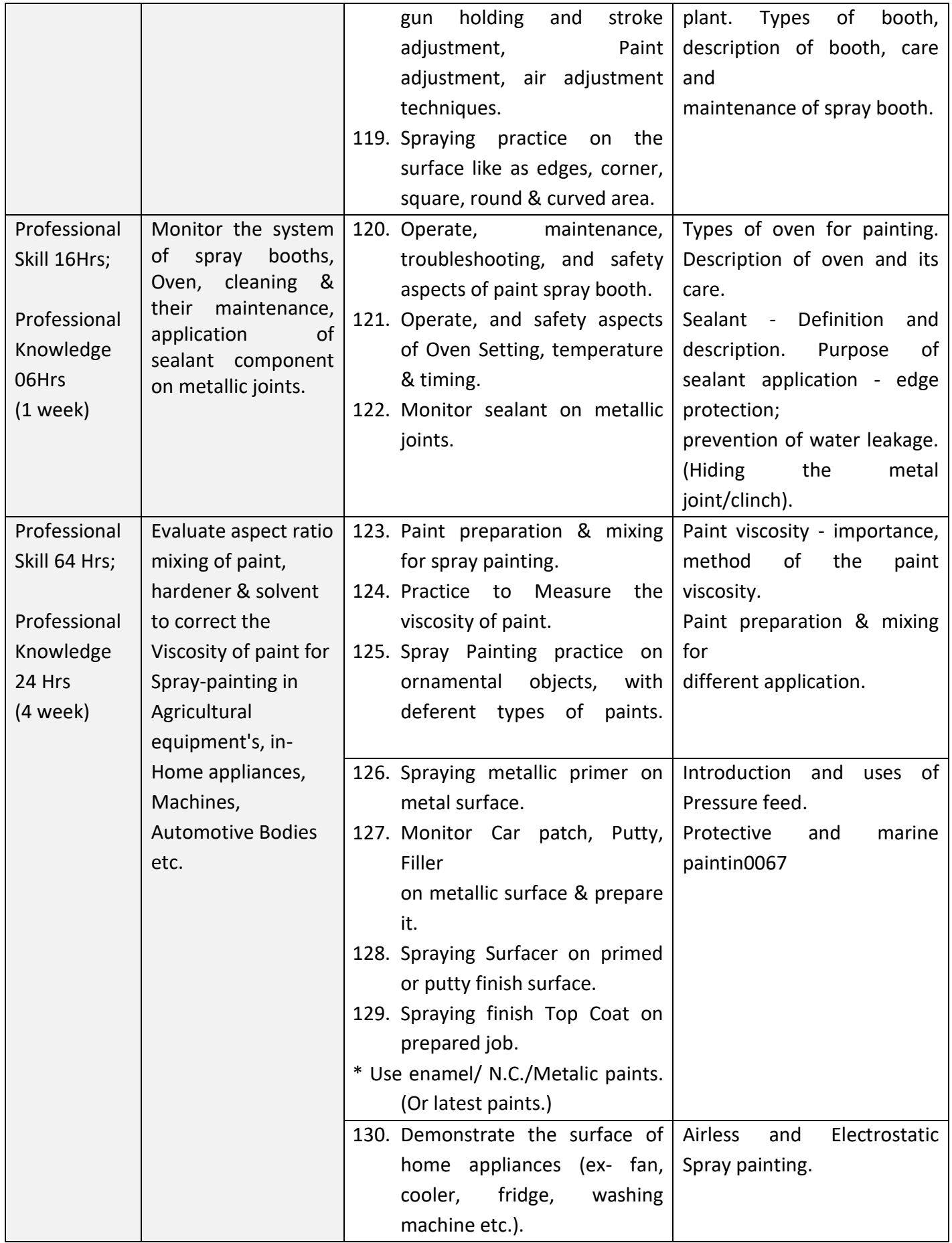

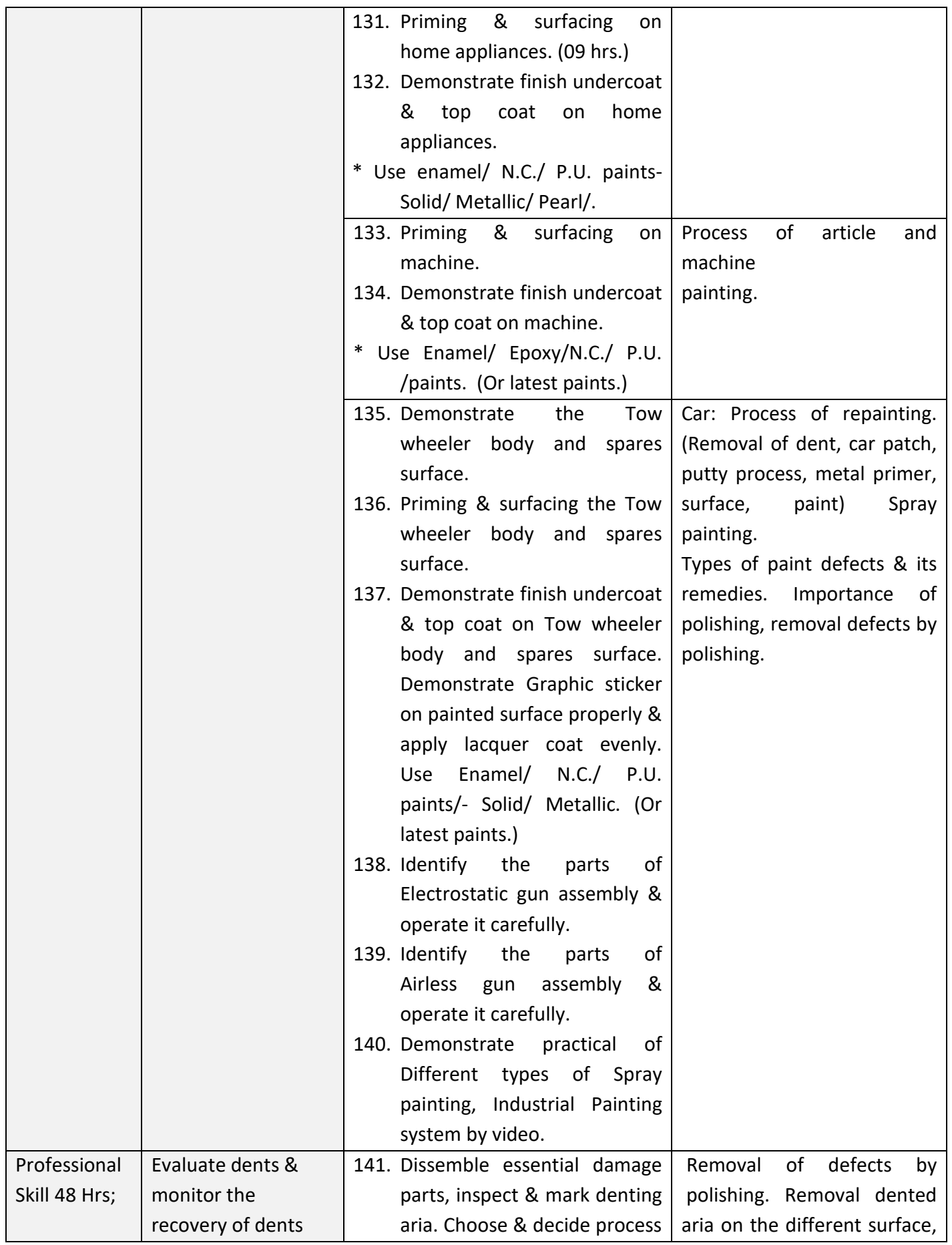

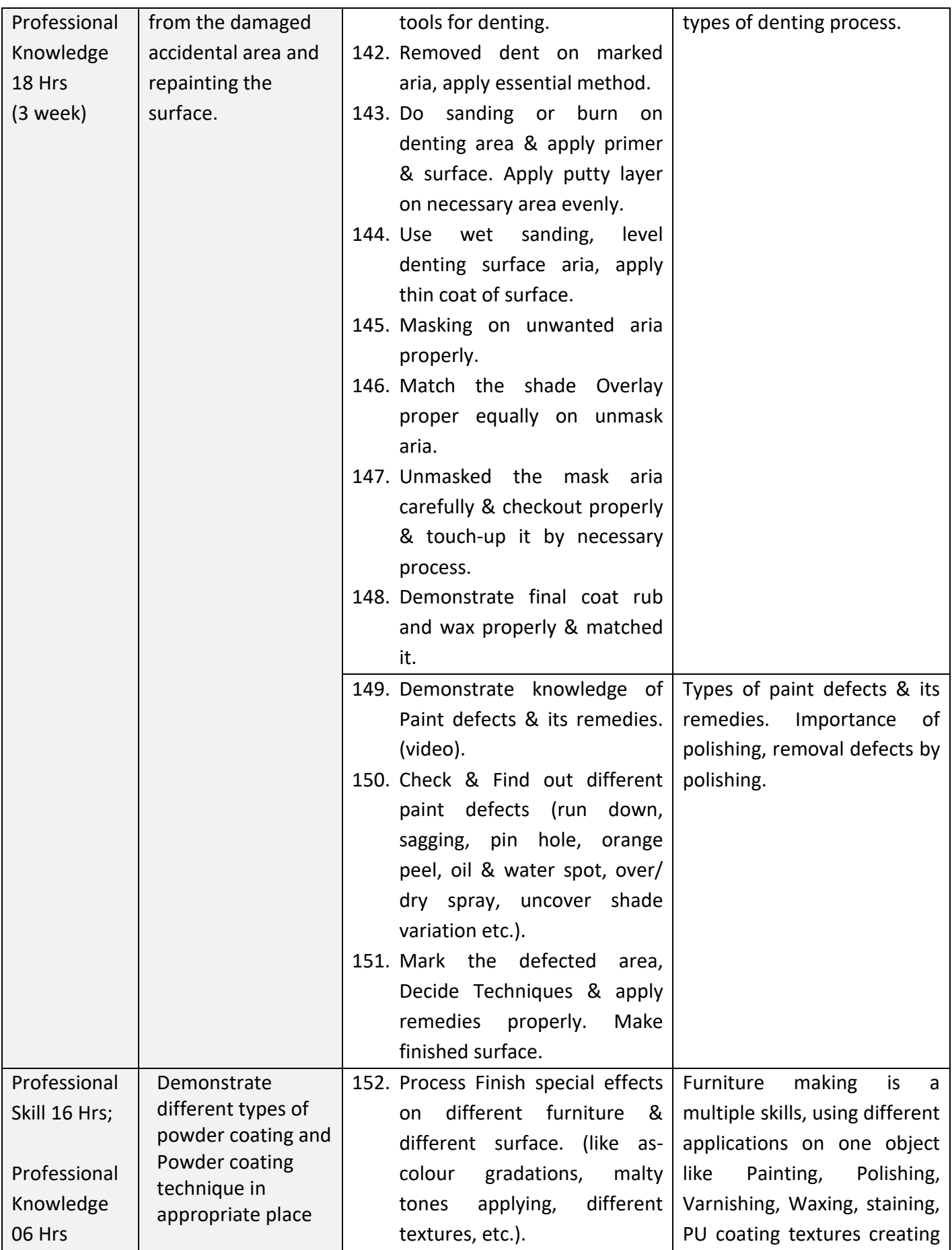

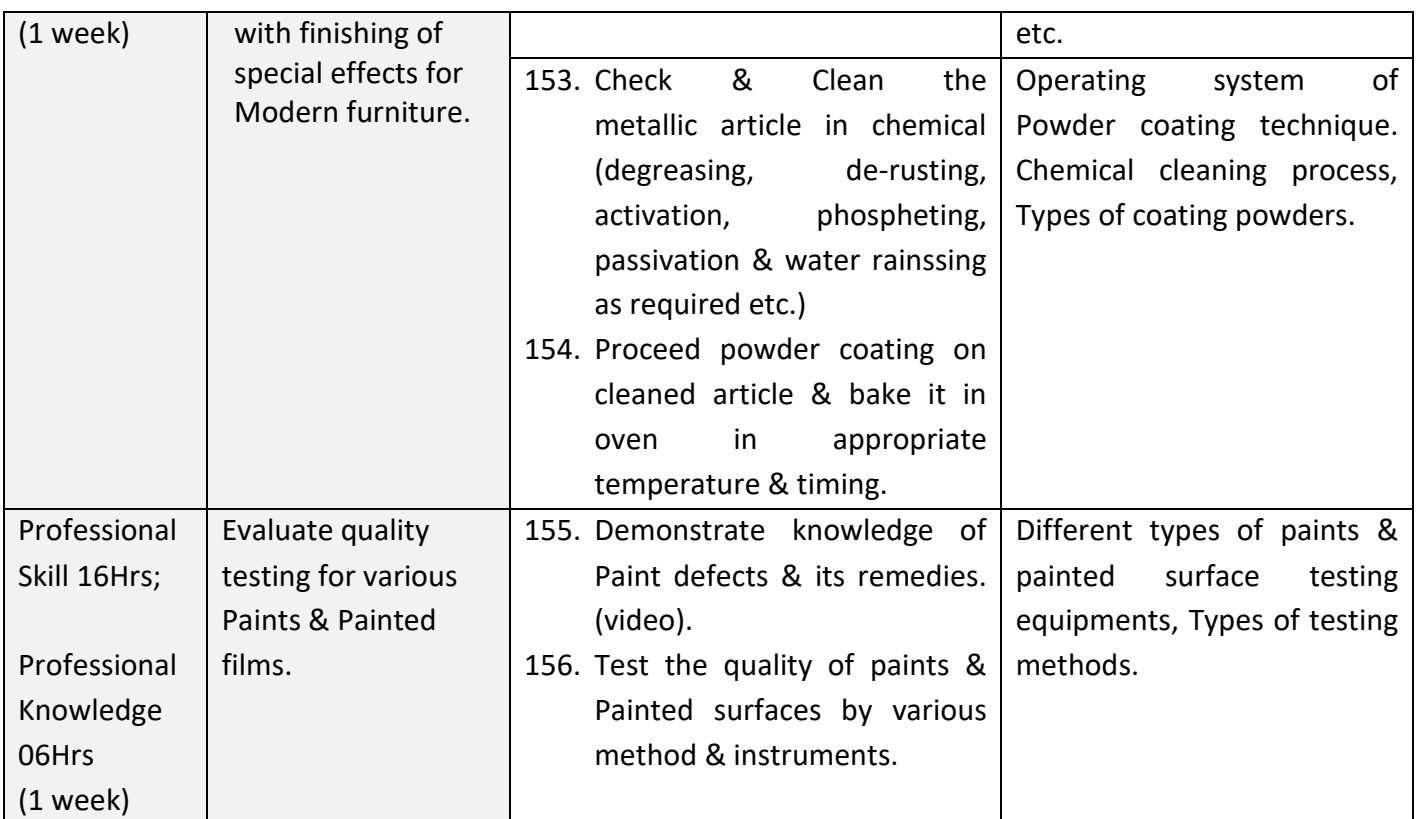

## **SYLLABUS FOR CORE SKILLS**

1. Workshop Calculation & Science (Common for all Engineering CITS trades) (80 Hrs)

2. Engineering Drawing (Group II) (120 Hrs)

3. Training Methodology (Common for all CITS trades) (320 Hrs + 200 Hrs)

Learning outcomes, assessment criteria, syllabus and Tool List of above Core Skills subjects which is common for a group of trades, provided separately in [www.bharatskills.gov.in](http://www.bharatskills.gov.in/)

# **7. ASSESSMENT CRITERIA**

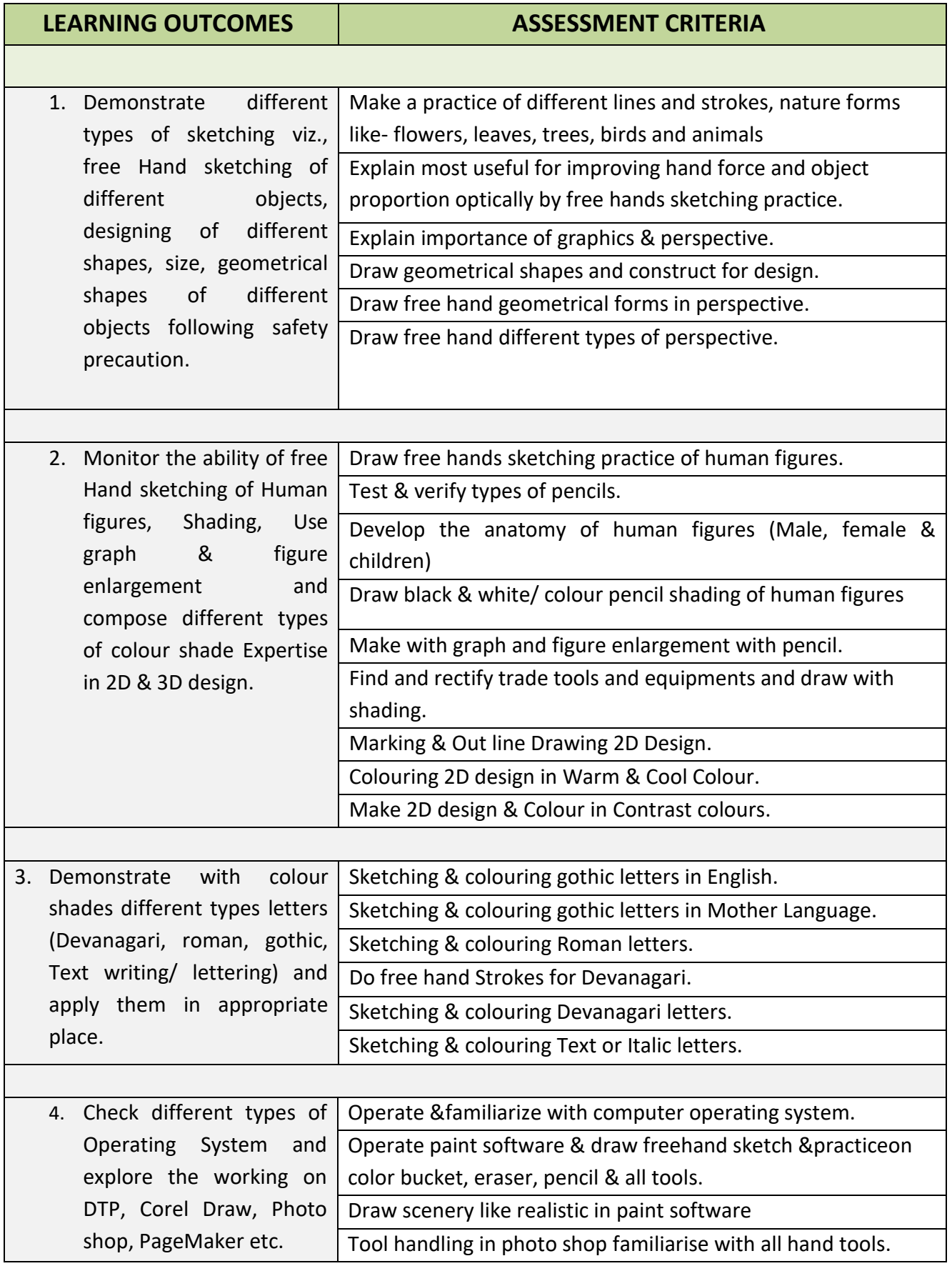

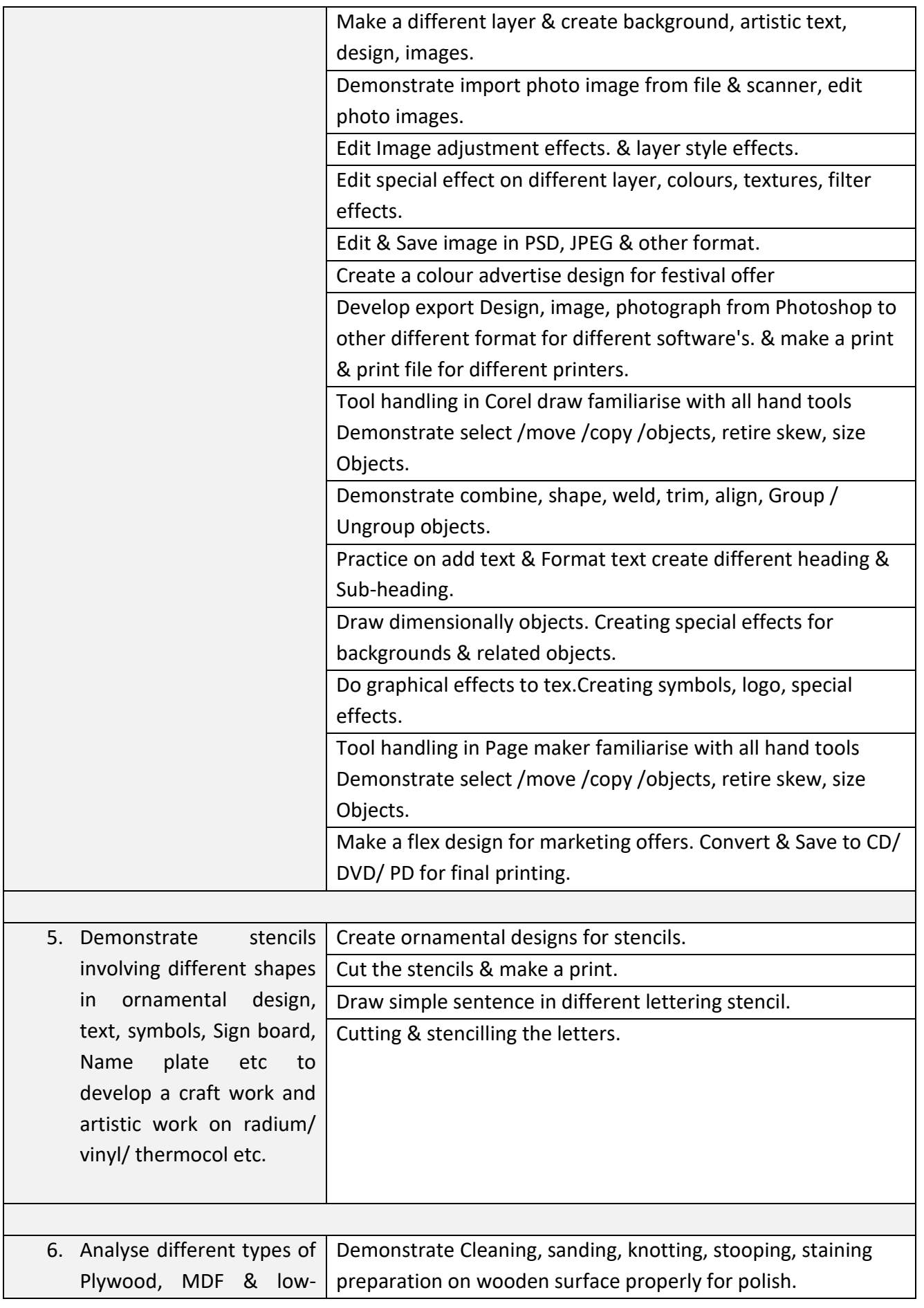

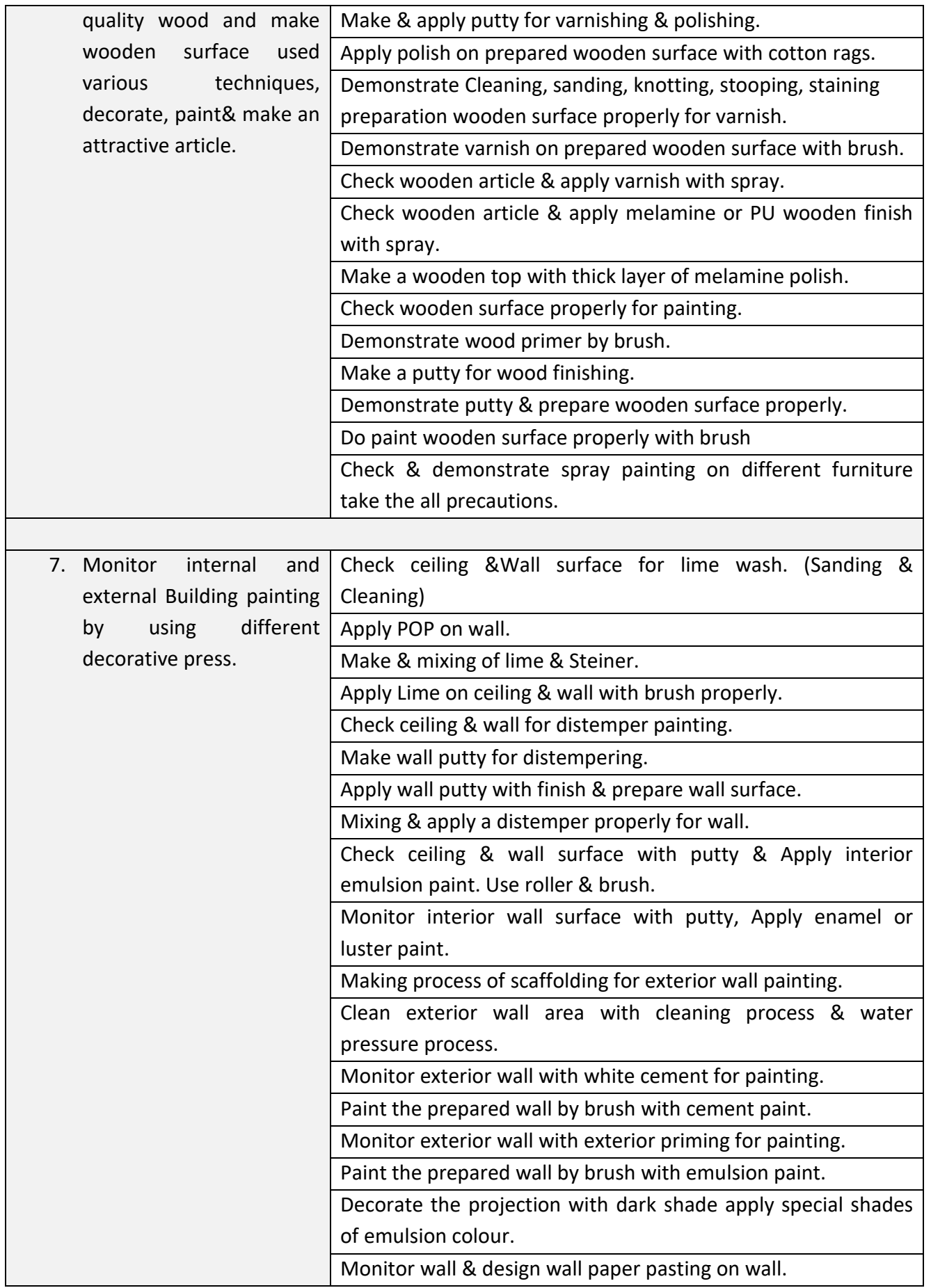

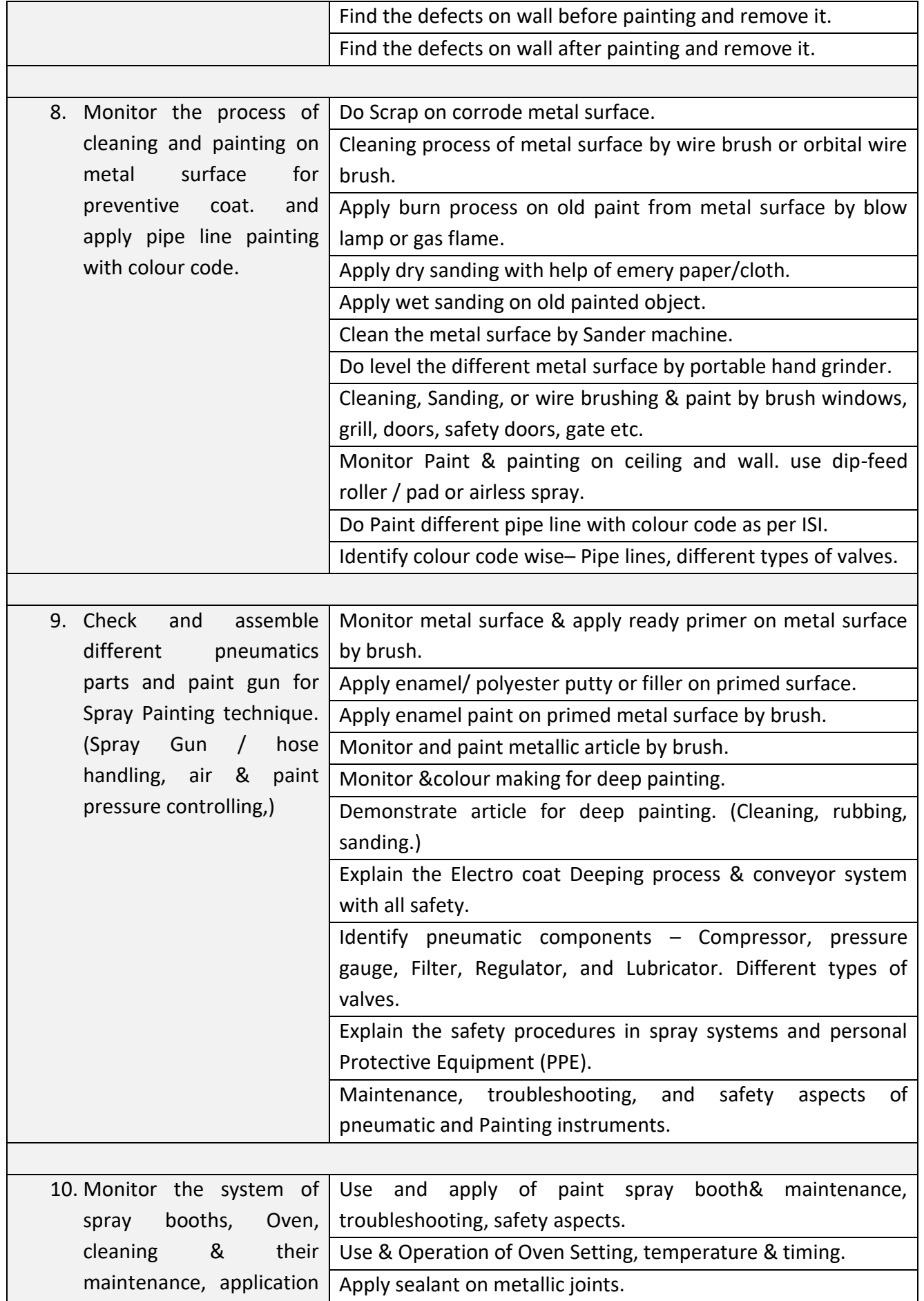

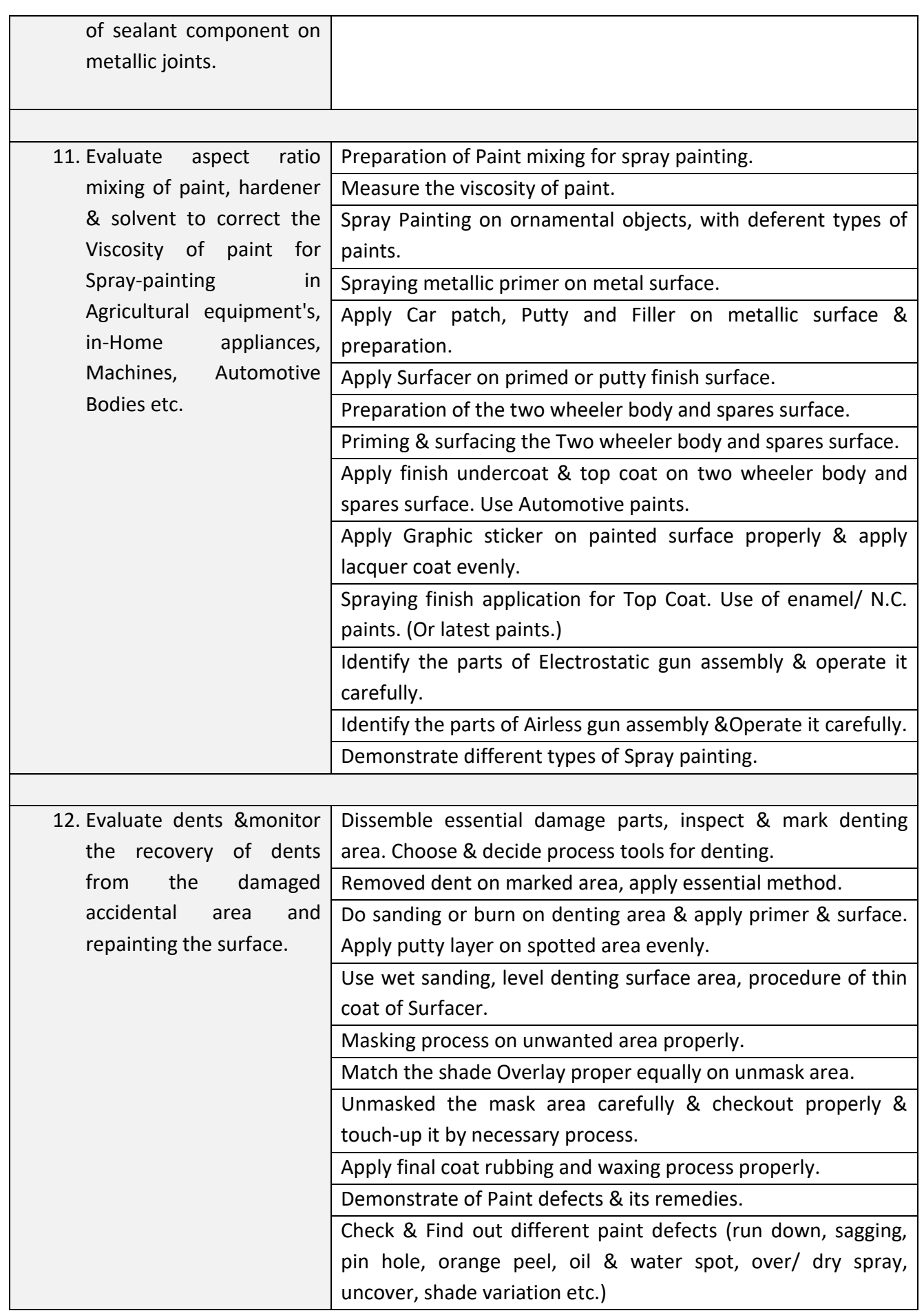

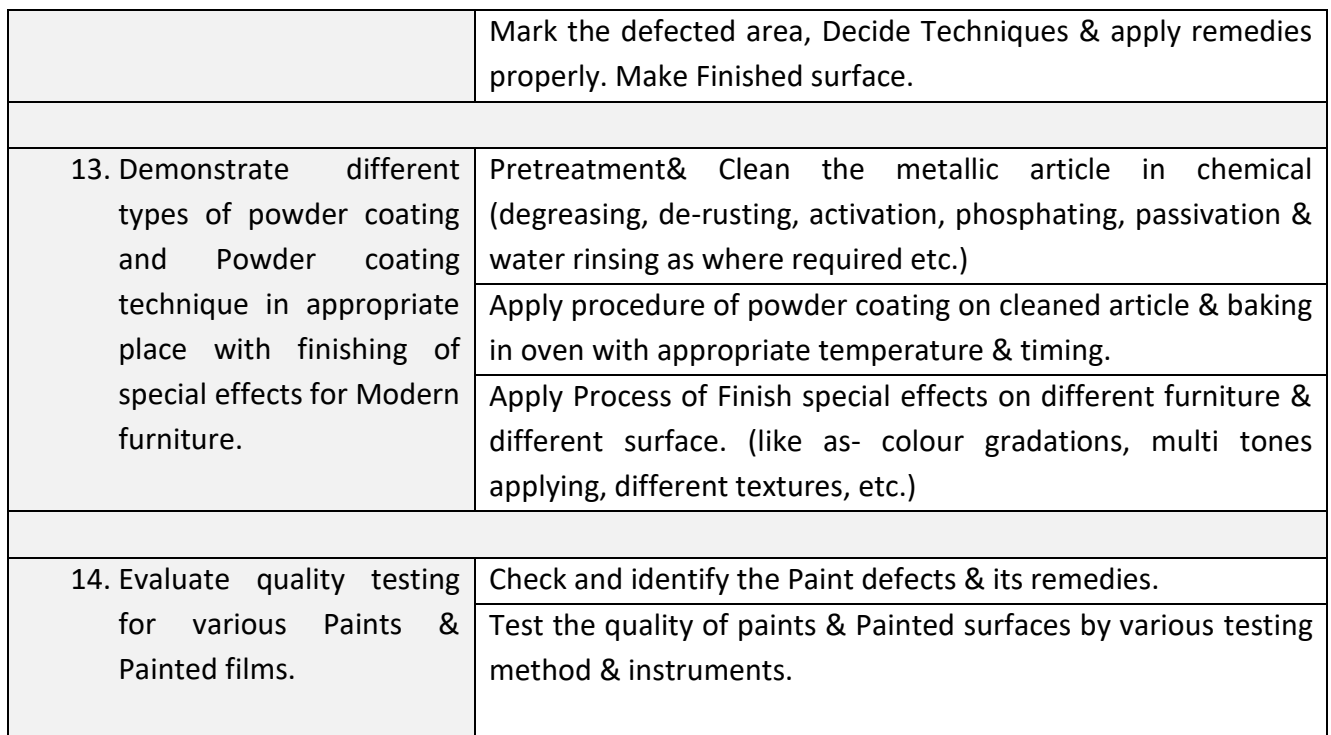

# **8. INFRASTRUCTURE**

**In** 

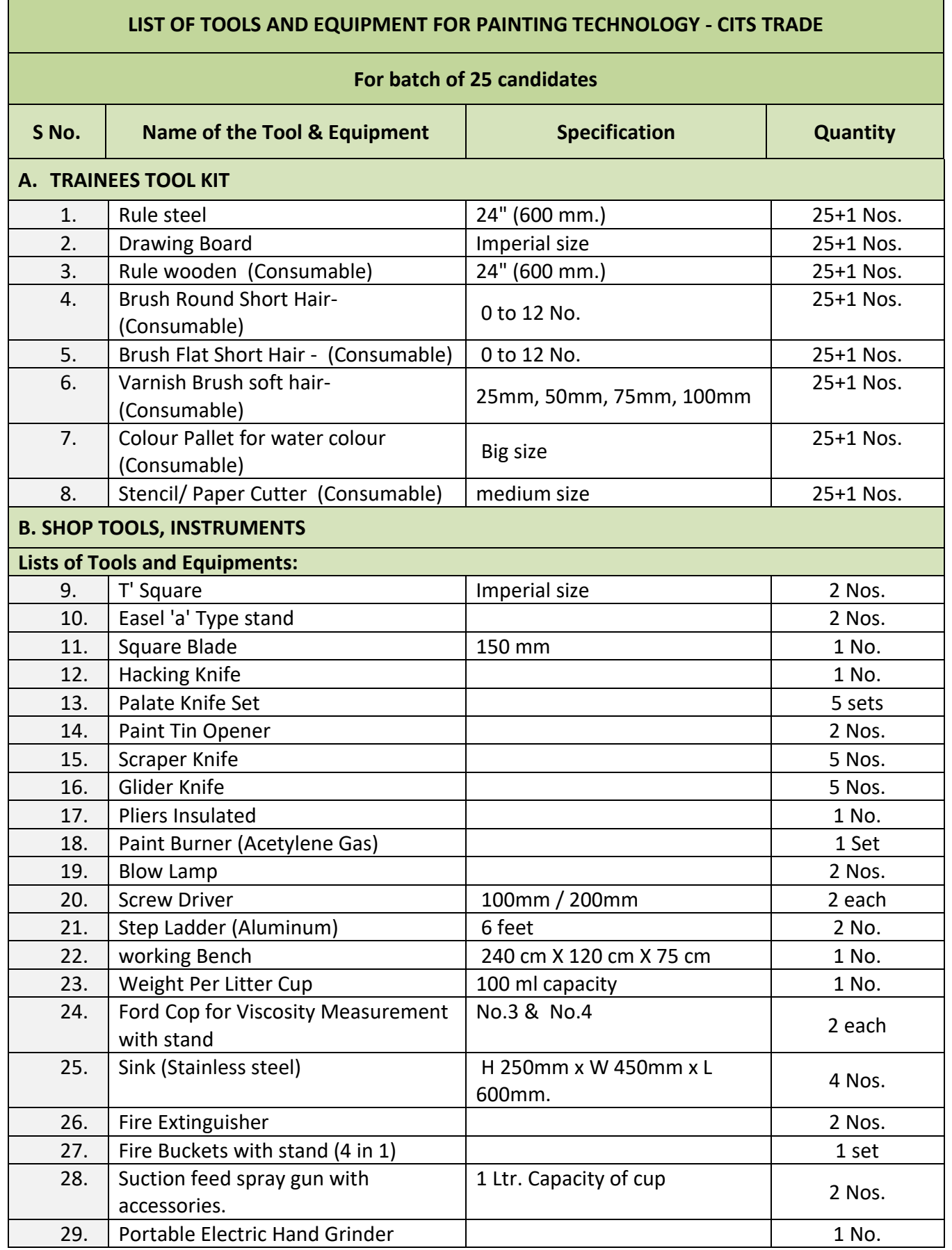

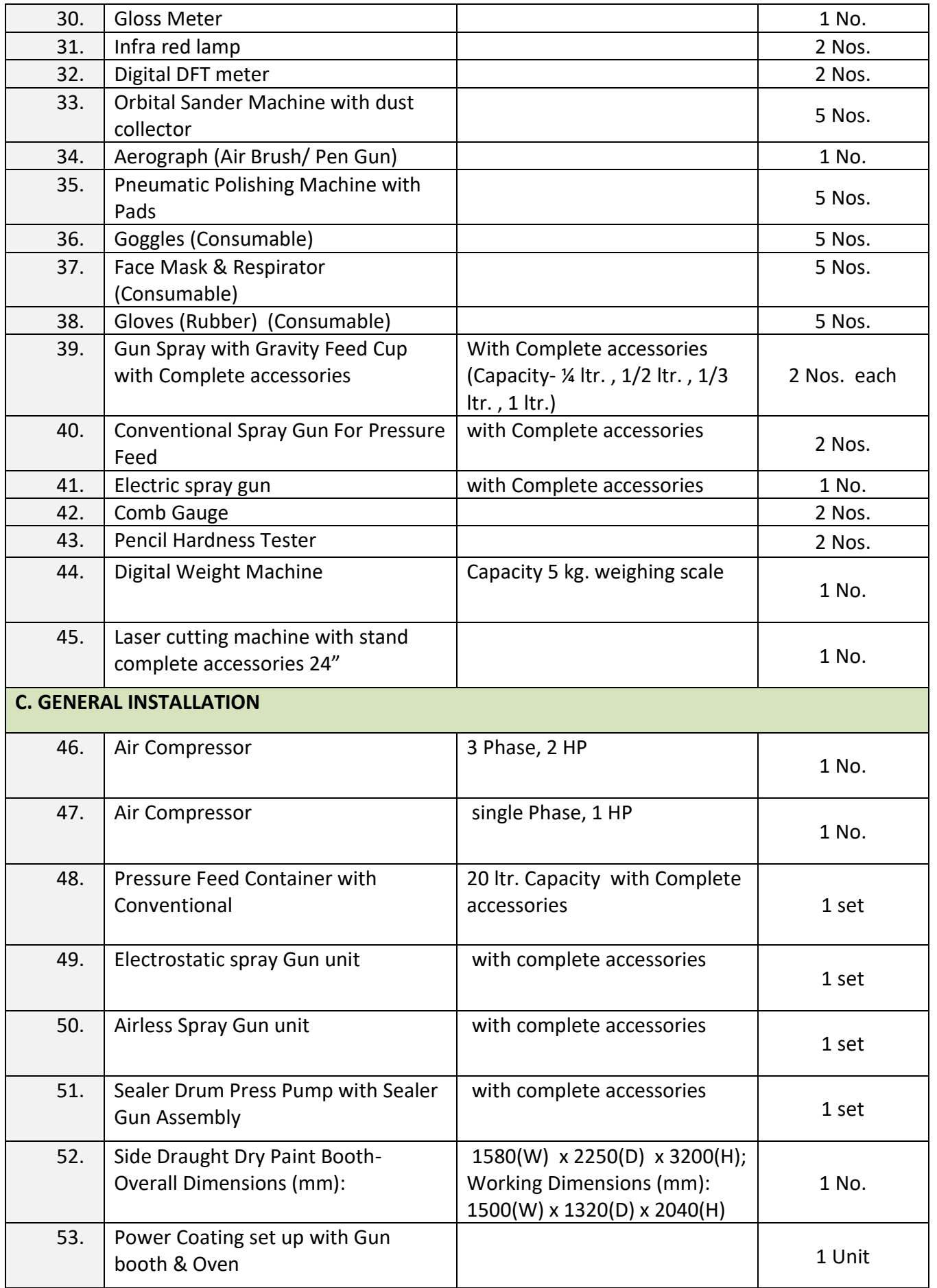

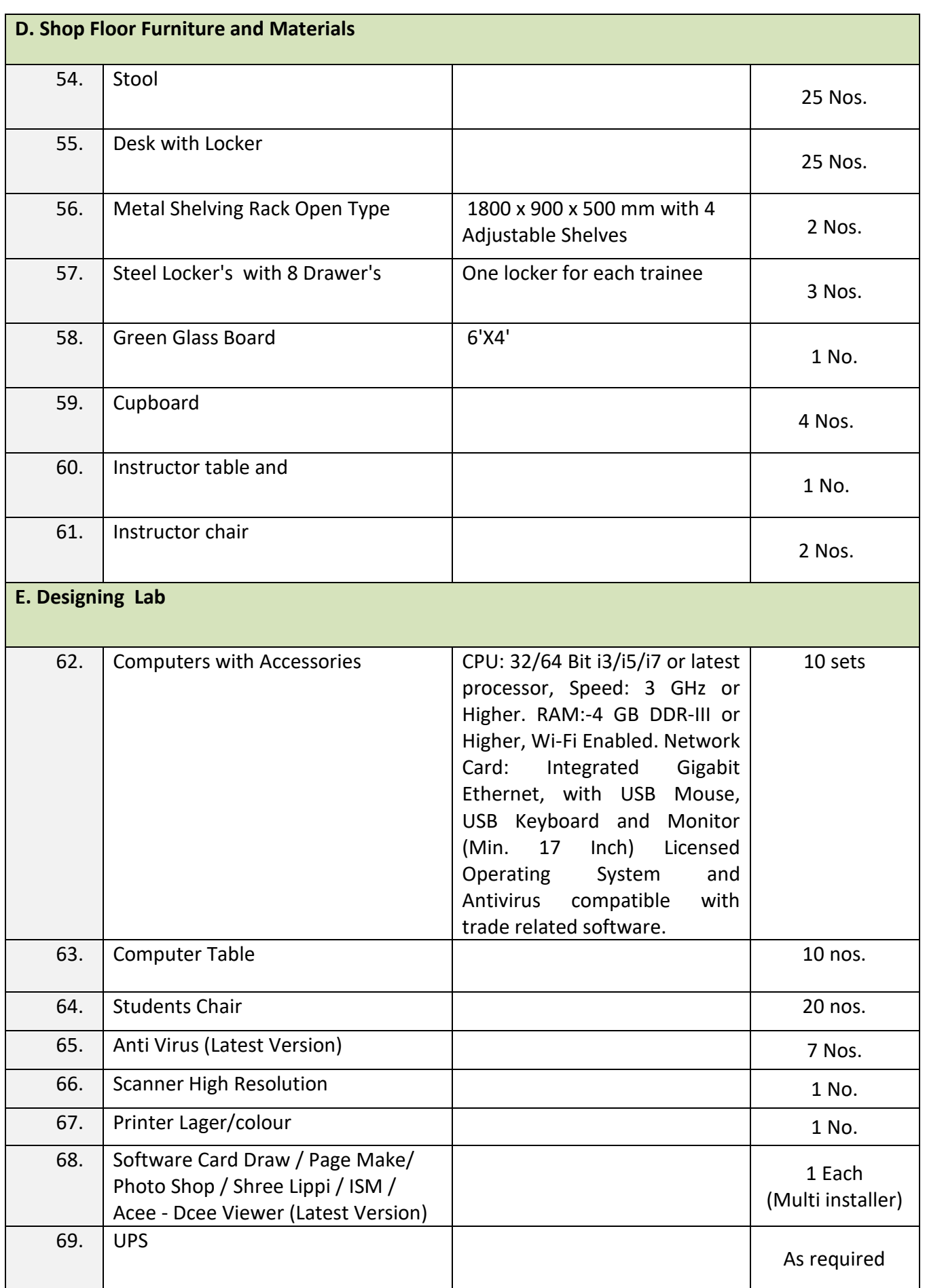

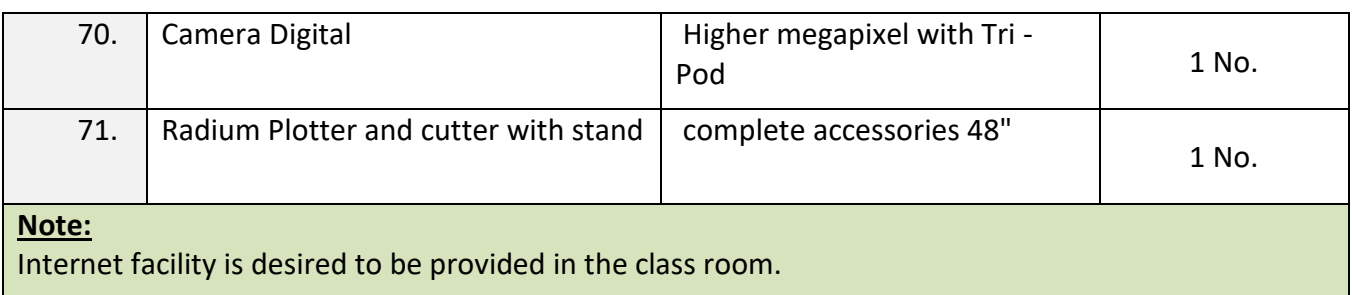

# **ANNEXURE – I**

The DGT sincerely acknowledges contributions of the Industries, State Directorates, Trade Experts, Domain Experts and all others who contributed in revising the curriculum. Special acknowledgement is extended by DGT to the following expert members who had contributed immensely in this curriculum.

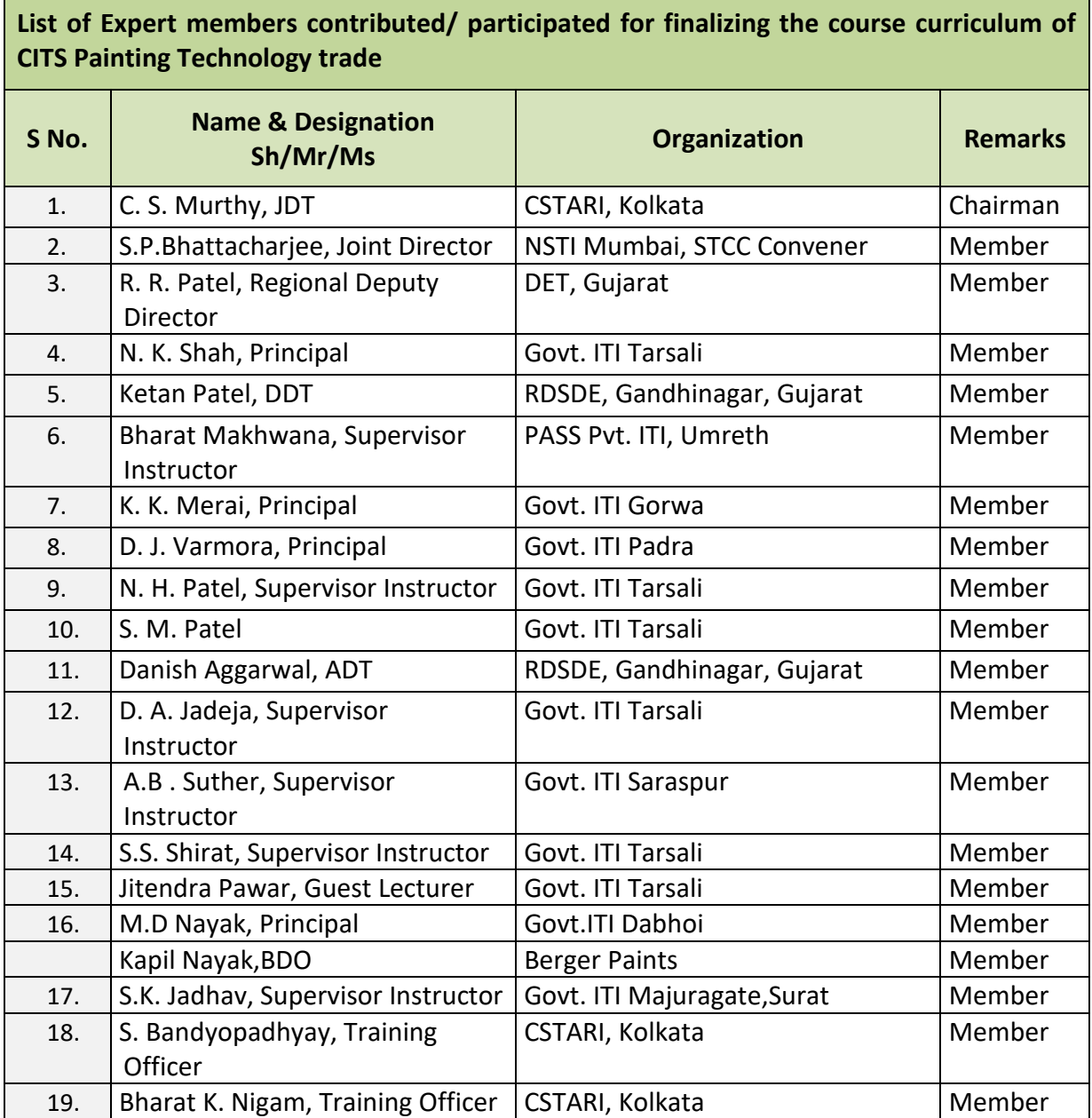